МЕЖГОСУДАРСТВЕННОЕ ОБРАЗОВАТЕЛЬНОЕ УЧРЕЖДЕНИЕ ВЫСШЕГО ОБРАЗОВАНИЯ «БЕЛОРУССКО-РОССИЙСКИЙ УНИВЕРСИТЕТ»

Кафедра «Технология машиностроения»

# **ТЕХНОЛОГИЯ МАШИНОСТРОЕНИЯ**

*Методические рекомендации к курсовому проектированию для студентов специальности 1-36 01 01* **«***Технология машиностроения***»**  *очной и заочной форм обучения*

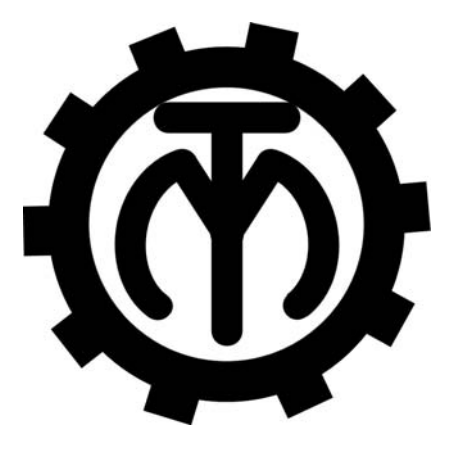

Могилев 2023

# Рекомендовано к изданию учебно-методическим отделом Белорусско-Российского университета

Одобрено кафедрой «Технология машиностроения» «21» февраля 2023 г., протокол № 10

> Составители: канд. техн. наук, проф. А. А. Жолобов; канд. техн. наук, доц. А. М. Федоренко

Рецензент канд. техн. наук, доц. А. П. Прудников

В методических рекомендациях изложены требования к объему, содержанию и оформлению курсового проекта по дисциплине «Технология машиностроения», даны рекомендации по выполнению всех разделов.

# Учебное издание

# ТЕХНОЛОГИЯ МАШИНОСТРОЕНИЯ

Ответственный за выпуск В. М. Шеменков

Компьютерная верстка Н. П. Полевничая

Корректор А. А. Подошевко

Подписано в печать . Формат 60×84/16. Бумага офсетная. Гарнитура Таймс. Печать трафаретная. Усл. печ. л. . . Уч.-изд. л. . . Тираж 56 экз. Заказ №

> Издатель и полиграфическое исполнение: Межгосударственное образовательное учреждение высшего образования «Белорусско-Российский университет». Свидетельство о государственной регистрации издателя, изготовителя, распространителя печатных изданий № 1/156 от 07.03.2019. Пр-т Мира, 43, 212022, г. Могилев.

> > © Белорусско-Российский университет, 2023

# **Содержание**

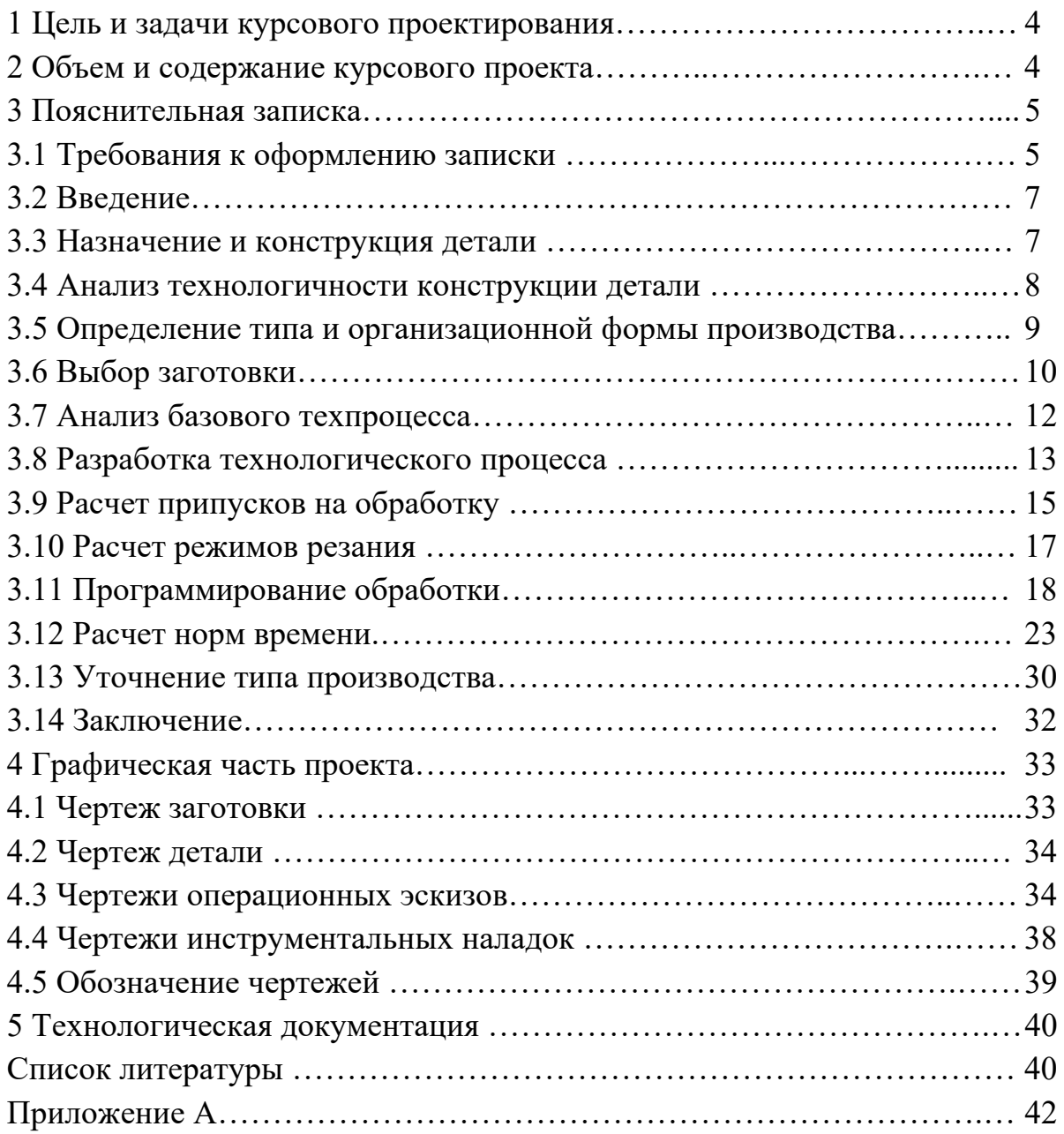

# **1 Цель и задачи курсового проектирования**

Цель курсового проектирования – научить студентов разрабатывать прогрессивные технологические процессы механической обработки деталей машин на основе современных достижений науки и техники.

Задачи курсового проектирования:

– выбор и обоснование рационального метода получения заготовки;

– разработка прогрессивного технологического процесса изготовления детали;

– детализированное проектирование операции обработки на станке с ЧПУ;

– техническое нормирование операций технологического процесса;

– заполнение технологической документации.

Следует отметить, что в процессе проектирования рекомендуется разрабатывать на основе анализа рациональный технологический процесс, использовать современное высокопроизводительное оборудование, прогрессивные конструкции различных автоматических устройств и режущих инструментов.

# **2 Объем и содержание курсового проекта**

Темой курсового проекта может быть технологический процесс изготовления вала (шестерни, корпуса и т. п.).

Курсовой проект состоит из пояснительной записки, графической части и альбома технологической документации.

Пояснительная записка содержит следующие разделы:

– введение;

– назначение и конструкция детали;

– анализ технологичности конструкции детали;

– определение типа и организационной формы производства;

– выбор заготовки;

– разработка техпроцесса;

– расчет припусков на обработку;

– расчет режимов резания;

– программирование обработки;

– расчет норм времени;

– заключение.

Объем графической части проекта составляет три листа формата А1. Графическая часть, как правило, содержит следующие материалы:

– чертеж детали (0,5 листа);

– чертеж заготовки (0,5 листа), по усмотрению руководителя может быть заменен на чертеж станочного (контрольного) приспособления;

– операционные эскизы (1 лист);

– расчетно-технологическую карту (1 лист).

Объем конкретного проекта определяет его руководитель и записывает в

задание на курсовое проектирование.

В альбом технологической документации должны быть включены следующие документы:

– титульный лист;

– маршрутная карта;

– операционные карты (на все операции);

– карты эскизов (на все операции);

– карта технического контроля.

По заданию руководителя проекта дополнительно могут быть включены:

– карта наладки (одна операция);

– карта кодирования информации (одна операция).

# **3 Пояснительная записка**

#### *3.1 Требования к оформлению записки*

Текстовая часть пояснительной записки предоставляется отпечатанной на принтерном устройстве ЭВМ на листах формата А4 в соответствии с ГОСТ 2.105–95.

Первым листом документа является титульный лист, вторым – лист задания на курсовое проектирование, третьим – первый лист содержания документа с основной надписью, выполненной по форме 2 ГОСТ 2.104–2006. Все последующие листы, кроме чертежей, выполняются с основной надписью 2а того же ГОСТа. В графу 2 основной надписи записывается код (обозначение) документа. Порядок кодирования чертежей и пояснительной записки приведен в разделе 4 «Обозначение чертежей».

Слово «Содержание» записывается в виде заголовка (симметрично тексту) с прописной буквы. Названия разделов, включенных в содержание, записывают строчными буквами, начиная с прописной буквы.

Расстояние от рамки до границ текста в начале и в конце строки – не менее 3 мм.

Расстояние от верхней или нижней строки текста до верхней или нижней линии рамки должно быть не менее 10 мм.

Текст записки делят на разделы и подразделы. Разделы должны иметь порядковые номера в пределах всего документа, обозначенные арабскими цифрами без точки и записанные с абзацного отступа. Подразделы должны иметь нумерацию в пределах каждого раздела. Номер подраздела состоит из номеров раздела и подраздела, разделенных точкой. В конце номера подраздела точка не ставится.

Разделы должны иметь заголовки. Заголовки следует печатать с прописной буквы без точки в конце, строчными буквами, полужирным шрифтом размером на 1–2 пункта больше, чем в основном тексте, без подчеркивания.

Заголовки подразделов печатают с абзацного отступа строчными буквами (кроме первой прописной) полужирным шрифтом размером шрифта основного текста.

Пункты, как правило, заголовков не имеют. При необходимости заголовок пункта печатают с абзацного отступа полужирным шрифтом размером шрифта основного текста.

Расстояние между заголовками (за исключением заголовка пункта) и текстом должно составлять 2 межстрочных интервала. Если между двумя заголовками текст отсутствует, то расстояние между ними устанавливается в 1,5–2 межстрочных интервала.

Каждую структурную часть документа следует начинать с нового листа. Страницы нумеруются арабскими цифрами, которые проставляют в последней графе основной надписи листа без точки в конце. Каждая из формул пишется в документе на отдельной строке симметрично основному тексту. Расчеты, выполненные по приведенной формуле, записываются на следующей строке. Промежуточные результаты не записываются.

Пояснения символов и числовых коэффициентов, входящих в формулы, должны быть приведены непосредственно под формулами. Пояснение каждого символа следует давать с новой строки в той последовательности, в которой символы приведены в формулах. Первая строка пояснения должна начинаться со слова «где» без двоеточия после него.

*Пример* – Минутная подача *Sм*, мм/мин, рассчитывается по формуле

$$
S_M = S_0 \cdot n,\tag{3.1}
$$

где *S*0 – подача на оборот детали, мм/об;

 $n -$ частота вращения детали, мин<sup>-1</sup>.

Иллюстрации (пояснительные рисунки, схемы) должны быть выполнены в соответствии с требованиями стандартов ЕСКД. Их следует нумеровать арабскими цифрами сквозной нумерацией. Допускается нумеровать иллюстрации в пределах раздела. В этом случае номер иллюстрации состоит из номера раздела и порядкового номера иллюстрации, разделенных точкой.

Иллюстрации при необходимости могут иметь наименование и пояснительные данные (подрисуночный текст). Слово «Рисунок» и наименование помещают после пояснительных данных и располагают симметрично полю иллюстрации, например: Рисунок 3.1 – Вид таблицы, используемой в пояснительной записке.

Цифровой материал, как правило, оформляют в виде таблицы в соответствии с рисунком 3.1.

Таблицы слева и справа, снизу и сверху ограничивают линиями. Линии, ограничивающие формат листа, не могут служить линиями таблицы.

Таблицы следует нумеровать арабскими цифрами сквозной нумерацией. Допускается нумеровать таблицы в пределах раздела.

Высота строк таблицы должна быть не менее 8 мм.

Таблицу, в зависимости от ее размера, помещают под текстом, в котором впервые дана ссылка на нее, или на следующей странице.

Допускается помещать таблицу вдоль длинной стороны документа на

отдельной странице.

Таблица 1 - Химический состав качественных углеродистых конструкционных сталей

В процентах

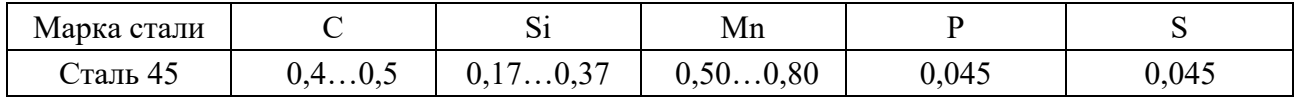

Рисунок 3.1 - Вид таблицы, используемой в пояснительной записке

Если строки или графы таблицы выходят за формат страницы, ее делят на части, помещая одну часть под другой или рядом, при этом в каждой части таблицы повторяют ее головку и боковик. При делении таблицы на части допускается ее головку или боковик заменять соответственно номером граф и строк. При этом нумеруют арабскими цифрами графы и (или) строки первой части таблицы.

Если в конце страницы таблица прерывается и ее продолжение будет на следующей странице, в первой части таблицы нижнюю горизонтальную линию, ограничивающую таблицу, не проводят.

Графу «Номер по порядку» в таблицу включать не допускается.

Слово «Таблица» указывают один раз слева над первой частью таблицы, над другими частями пишут «Продолжение таблицы» с указанием её номера.

Если все показатели в графах таблицы выражены в одной и той же единице физической величины, то ее обозначение необходимо помещать над таблицей справа, а при делении таблицы на части - над каждой ее частью.

## 3.2 Введение

Во введении приводятся особенности выполняемого проекта: технический уровень используемых станков и инструментов, станочных и контрольных приспособлений, вспомогательного инструмента. Дается авторская оценка уровня технологических и конструкторских разработок, их особенностей и отличительных характеристик.

Введение, как правило, не должно превышать одной страницы текста.

#### 3.3 Назначение и конструкция детали

Раздел начинается с определения класса деталей, к которому относится заданная в проекте (работе) деталь (класс валов, полых цилиндров, зубчатых колес, корпусов, рычагов, вилок и т. п.).

Далее дается описание работы и назначение узла в машине и детали в узле по материалам (отчету) второй конструкторско-технологической практики. При этом указываются основные и вспомогательные конструкторские базы, исполнительные поверхности. Здесь же анализируются допуски на размеры, форму и взаимное расположение поверхностей детали, указывается, почему к

этим поверхностям предъявляются такие требования. При необходимости такой анализ сопровождается эскизами.

В этом же разделе описывается вид термической обработки детали и цель ее проведения.

Заканчивается раздел таблицами химического состава и механических свойств материала детали [1, 2].

#### 3.4 Анализ технологичности конструкции детали

Анализ технологичности является одним из важных этапов в разработке технологического процесса, от которого зависят его основные технико-экономические показатели: металлоемкость, трудоемкость, себестоимость.

Анализ технологичности проводится, как правило, в два этапа: качественный и количественный анализы.

Так, детали типа валов признаются технологичными, если они отвечают следующим требованиям [1]:

- возможность максимального приближения формы и размеров заготовки к размерам и форме детали;

– наличие поверхностей, которые могут быть использованы для надёжного захвата детали рабочим органом манипулятора (робота);

- наличие поверхностей для базирования деталей на автоматических транспортных средствах (транспортерах, тактовых столах и т. п.);

- наличие смещения центра тяжести вала по оси относительно его середины, что упрощает его ориентацию в автоматических ориентирующих устройствах;

- возможность вести обработку проходными резцами;

- возможность вести многоинструментальную обработку;

- уменьшение диаметров поверхностей от середины к торцам вала или от одного торца к другому;

- возможность замены закрытых шпоночных пазов открытыми;

- жесткость вала, обеспечивающая достижение необходимой точности при обработке (*l* : *d* < 10...12).

Зубчатые колеса признаются технологичными, если они имеют [1]:

- центральное отверстие простой формы;

- простую конфигурацию наружного контура (наиболее технологичными являются зубчатые колеса простой формы без выступающих ступиц);

- ступицы с одной стороны, что позволяет вести обработку на зубофрезерных станках по две заготовки;

- симметрично расположенную перемычку между венцом и ступицей, что уменьшает коробление детали при термообработке;

- возможность штамповки фигурной перемычки между венном и ступицей;

– достаточное расстояние между венцами для обработки на зубофрезерных станках (для двухвенцовых зубчатых колес при модуле более 4 мм).

Корпусные детали признаются технологичными, если они имеют:

– простые (плоские или цилиндрические) формы обрабатываемых поверхностей;

– минимальное количество и объем напусков;

– поверхности, которые можно обработать с применением простых инструментов и минимальным количеством переходов;

– поверхности, которые можно использовать в качестве технологических баз (сочетание трех взаимно перпендикулярных плоскостей, плоскость и два отверстия);

– поверхности для размещения зажимных элементов (прихватов) при закреплении заготовки в станочных приспособлениях и приспособленияхспутниках;

– поверхности, обеспечивающие устойчивое положение заготовок (деталей) в автоматических транспортных системах;

– достаточные межосевые расстояния отверстий для обработки инструментами одной многошпиндельной головки;

– достаточную жесткость для одновременной многоинструментальной обработки (концентрации переходов и операций).

Для всех классов деталей признаются нетехнологичными следующие элементы:

– глубокие отверстия (*l* : *d* > 5);

– отверстия, расположенные под углом к оси, плоскости и т. п.;

– глухие отверстия с резьбой;

– закрытые с одной или двух сторон пазы.

Не следует относить к нетехнологичным требования к точности размеров и формы поверхностей деталей и шероховатости, они вытекают из служебного назначения детали. В определенных случаях при использовании современного оборудования, инструментов и технологической оснастки некоторые ранее считавшиеся нетехнологичными поверхности могут переходить в разряд технологичных.

Количественная оценка технологичности выполняется согласно ГОСТ 14.201–83.

Заканчивается этот раздел выводами о технологичности конструкции детали.

#### *3.5 Определение типа и организационной формы производства*

Тип производства определяется по годовому выпуску и массе деталей по таблице 3.1.

В серийном производстве выпуск деталей каждого наименования распределяют партиями равномерно на весь календарный год. Размер партии рассчитывается по формуле

$$
n = \frac{N \cdot a}{\Phi},\tag{3.2}
$$

где *а* – периодичность запуска деталей;

*Ф* – количество рабочих дней в году.

| Macca<br>детали,<br>ΚГ | Величина годовой программы выпуска, шт. |                                      |                                       |                                |                               |  |  |  |
|------------------------|-----------------------------------------|--------------------------------------|---------------------------------------|--------------------------------|-------------------------------|--|--|--|
|                        | Единичное<br>производство               | Мелкосерий-<br>ное произ-<br>водство | Среднесерий-<br>ное произ-<br>водство | Крупносерийное<br>производство | Массовое<br>произ-<br>водство |  |  |  |
| До 1                   | 10                                      | 102000                               | 1500100000                            | 75000200000                    | >200000                       |  |  |  |
| 12,5                   | 10                                      | 101000                               | 100050000                             | 50000100000                    | >100000                       |  |  |  |
| 2,55                   | 10                                      | 10500                                | 50035000                              | 3500075000                     | >75000                        |  |  |  |
| 510                    | 10                                      | 10300                                | 30025000                              | 2500050000                     | >50000                        |  |  |  |
| 1050                   | 10                                      | 10200                                | 20010000                              | 1000025000                     | >25000                        |  |  |  |
| >50                    | 5                                       | 510                                  | 1050                                  | 501000                         | >1000                         |  |  |  |

Таблица 3.1 – Выбор типа производства по годовому выпуску и массе деталей

Рекомендуется следующая периодичность запуска деталей: крупных – 3…6 дн., средних – 12 дн., мелких – 24 дн. [3, 4].

#### *3.6 Выбор заготовки*

При выборе метода получения заготовки решающими факторами являются форма, масса, материал, объем выпуска деталей. Окончательное решение о выборе метода принимается на основе технико-экономических расчетов.

Заготовки деталей, обрабатываемых в автоматизированном производстве, должны иметь припуски с минимальными колебаниями. Если это условие не удаётся обеспечить при получении заготовки, то вводят обдирочную операцию.

При выполнении экономических расчетов в данном разделе стоимость материалов, оборудования и тарифные ставки рабочих принимаются такими, какими они установлены на предприятиях. Для выбора метода получения заготовки сравниваются стоимости заготовок *S*<sup>1</sup> и *S*2 по двум возможным методам их получения.

Стоимость заготовок из проката вычисляется по формуле [1]

$$
S_2 = M + \sum C_{o.s.} , \qquad (3.3)
$$

где *М* – затраты на материал заготовки, р.;

*Со.з.* – технологическая себестоимость правки, калибрования, разрезки, р. Расчет затрат на материалы выполняется по формуле

$$
M = Q \cdot S - (Q - q) \cdot S_{\text{omx}} \,, \tag{3.4}
$$

где *Q* – масса заготовки (рассчитывается через объем и плотность материала

заготовки), кг;

*S* – цена 1 кг материала заготовки, р.;

*q* – масса детали, кг;

*Sотх* – цена 1 кг отходов, р.

В отходы включается не только разность между массой заготовки и детали (стружка), но и остаток прутка, образующийся из-за того, что длина заготовки и длина прутка не кратны. Сталь горячекатаная круглая по ГОСТ 2590–2006 поставляется в прутках длиной 1…6 м.

$$
\sum C_{o.3.} = \frac{C_{n.3.} \cdot t_{u m.(u m - \kappa)}}{60},\tag{3.5}
$$

где *Сп.з*. – приведенные затраты на рабочем месте, р./ч;

*tшт.*(*шт-к*) – штучное или штучно-калькуляционное время выполнения заготовительной операции, мин.

Значения приведенных затрат *Сп.з.* на рабочем месте следует принимать с учетом действующих цен.

Штучное или штучно-калькуляционное время *tшт.*(*шт-к*) на отрезание заготовки вала из прутка рассчитывается по формуле

$$
t_{um.(um.-\kappa)} = \frac{L_{pe3.} + l_{sp} + l_{nep}}{S_M} \cdot \varphi , \qquad (3.6)
$$

где *Lрез.* – длина резания при разрезании проката на штучные заготовки (может быть принята равной диаметру проката: *Lрез.* = *D*), мм;

*lвр*, *lпер* – величина врезания и перебега, мм (при разрезании дисковой пилой  $l_{\text{gp}} + l_{\text{nep}} = 6...8 \text{ MM};$ 

 $S_M$  – минутная подача при разрезании,  $S_M = 50...80$  мм/мин;

 – коэффициент, показывающий долю вспомогательного времени в штучном,  $\varphi = 1,84 - \pi$ ия мелко- среднесерийного производства;  $\varphi = 1,5 - \pi$ ля крупносерийного и массового производства.

Расчет стоимости заготовок, полученных литьем или штамповкой, выполняется по формуле [1]

$$
S_2 = \left(\frac{C_i}{1000} \cdot Q \cdot K_m \cdot K_c \cdot K_s \cdot K_m \cdot K_n\right) - \left(Q - q\right) S_{omx},\tag{3.7}
$$

где *Ci* – базовая стоимость 1 т заготовок, р.;

*Q* – масса заготовки;

*Кт* – коэффициент, зависящий от класса точности;

*Кс* – коэффициент, зависящий от степени сложности;

 $K_{\rm e}$  – коэффициент, зависящий от массы заготовки;

 $K_u$  – коэффициент, зависящий от марки материала;

 $K_n$  – коэффициент, зависящий от объема выпуска заготовок.

Значения указанных коэффициентов приводятся в [1].

Перед расчетом стоимости заготовки вычерчивается ее эскиз, назначаются припуски, устанавливаются размеры, по которым рассчитываются объем и масса заготовки О.

Для штампованных заготовок по ГОСТ 7505-89 устанавливаются:

 $-$ группа материала  $M$ ;

– класс точности  $T$ ;

- степень сложности  $C$ :

- исхолный инлекс.

По исходному индексу в соответствии с ГОСТ 7505-89 определяются припуски на обрабатываемые поверхности и предельные отклонения размеров заготовки.

Параметры литых заготовок устанавливаются по ГОСТ 26645-85. Заканчивается этот раздел расчетом экономического эффекта по формуле

$$
\mathcal{D}_{\textit{3a2}} = (S_1 - S_2)N \,, \tag{3.8}
$$

где  $S_1$ ,  $S_2$  – стоимость заготовки по двум рассматриваемым вариантам ее получения;

 $N$ – годовой объем выпуска деталей.

Это не значит, что чем дешевле заготовка, тем выше экономическая эффективность техпроцесса обработки деталей. Все решает трудоемкость выполняемых операций при формировании детали из разных заготовок

#### 3.7 Анализ базового техпроиесса

Студенты, у которых отсутствует базовый техпроцесс, раздел не выполняют.

Разработка нового техпроцесса изготовления детали начинается с анализа существующего техпроцесса.

При анализе существующего техпроцесса рекомендуется рассмотреть следующие вопросы:

- определить соответствие метода получения заготовки установленному типу производства;

- рассмотреть выбор черновых, чистовых и промежуточных баз на операциях технологического процесса, выявить соблюдение принципов постоянства и совмещения баз;

- установить, обеспечивает ли последовательность и количество операций (переходов) техпроцесса заданную точность поверхностей детали, имеющих минимальные значения допусков на размер, форму и их взаимное расположение;

- установить соответствие параметров принятого оборудования размерам обрабатываемой детали, точности обработки, производительности;

- рассмотреть степень концентрации операций (переходов) технологического процесса;

- определить степень применяемости высокопроизводительного современного оборудования, технологической оснастки и режущего инструмента, новых марок материалов его режущей части;

- определить степень оснащенности техпроцесса механизированными и автоматически действующими приспособлениями.

Для выполнения этого раздела в пояснительной записке приводится маршрутный базовый техпроцесс с кратким содержанием операций.

По результатам анализа излагаются предложения по совершенствованию техпроцесса и разрабатывается новый техпроцесс.

# 3.8 Разработка технологического процесса

При разработке техпроцесса необходимо использовать следующие рекомендации:

- тщательно проверить возможность встраивания в автоматическую линию выбранных для техпроцесса станков;

- определить технологические базы заготовки и решить, можно ли на принятых базах выполнить все операции обработки детали и обеспечить требуемую точность и шероховатость её поверхностей;

- в качестве технологических баз следует принимать такие поверхности заготовки, которые обеспечивают их удобную установку, надежную фиксацию и закрепление в приспособлении станков;

– определить, позволяют ли принятые технологические базы обрабатывать деталь в стационарных станочных приспособлениях или в приспособленияхспутниках;

- определить концентрацию операций (переходов) на отдельных станках, учитывая при этом, что сложные наладки требуют дополнительных затрат времени на замену инструментов;

– разработанный технологический процесс обработки детали должен предусматривать выполнение сначала черновых, затем получистовых и в конце чистовых операций (переходов);

- определить возможности использования современных обрабатывающих центров;

- проверить, обеспечивается ли необходимая точность всех обрабатываемых поверхностей детали при её обработке.

Последняя рекомендация выполняется для одной (самой точной) поверхности детали по коэффициенту уточнения.

Проверка начинается с установления общего количества этапов обработки. требуемых для обеспечения заданных показателей точности выбранной поверхности. Устанавливается необходимое общее уточнение в процессе обработки по формуле

$$
\varepsilon_{o\delta u} = \frac{T_{3az}}{T_{\delta em}},\tag{3.9}
$$

где  $T_{\text{vac}}$  и  $T_{\text{dem}}$  – допуски исходной заготовки и готовой детали соответственно. Затем следует определить количество переходов обработки по формуле

$$
n = \frac{\lg \varepsilon_{\text{of }u}}{0.46} \,. \tag{3.10}
$$

Для условий массового и крупносерийного производства полученное значение, как правило, округляется в большую сторону, а в условиях мелкосерийного и единичного - в меньшую.

Точность обработки на промежуточных стадиях устанавливается на основании зависимости

$$
\varepsilon_{\text{off}} = \prod \varepsilon_i \ge \varepsilon_{\text{offu}} \,, \tag{3.11}
$$

где  $\varepsilon_{\textit{o6p}}$  – уточнение, достигаемое при выполнении технологического процесса;

 $\varepsilon_i$  - уточнение, достигаемое в процессе выполнения отдельного технологического перехода.

При разделении общего уточнения на сомножители учитывают, что на первой стадии методы черновой обработки поверхности обеспечивают  $\varepsilon_{\mu e\rho\mu}$  < 6, на второй стадии обработки получистовыми и чистовыми методами - $\varepsilon_{\textit{uucm}}$  < 3...4, на третьей стадии обработки (обработка с точностью 5-7-го квалитетов) –  $\varepsilon_{\text{om}\delta}$  < 1,5...2;  $\varepsilon_1 > \varepsilon_2 > ... > \varepsilon_i$ , а также сведения о точности обработки [5].

Устанавливается количество операций (переходов) механической обработки и их содержание [6, 7].

На стадии предварительного проектирования технологического маршрута разрабатываются эскизы обработки с указанием поверхностей обработки и базирования, с простановкой размерных линий без численных величин размеров, которые вместе с допусками определяются в ходе расчета технологических размерных цепей (по согласованию с руководителем).

При выполнении этого раздела в пояснительной записке приводится маршрутный технологический процесс. Здесь же дается обоснование выбора конкретных моделей станков, станочных приспособлений, режущих и мерительных инструментов.

Принятый маршрутный процесс оформляется в виде таблицы 3.2.

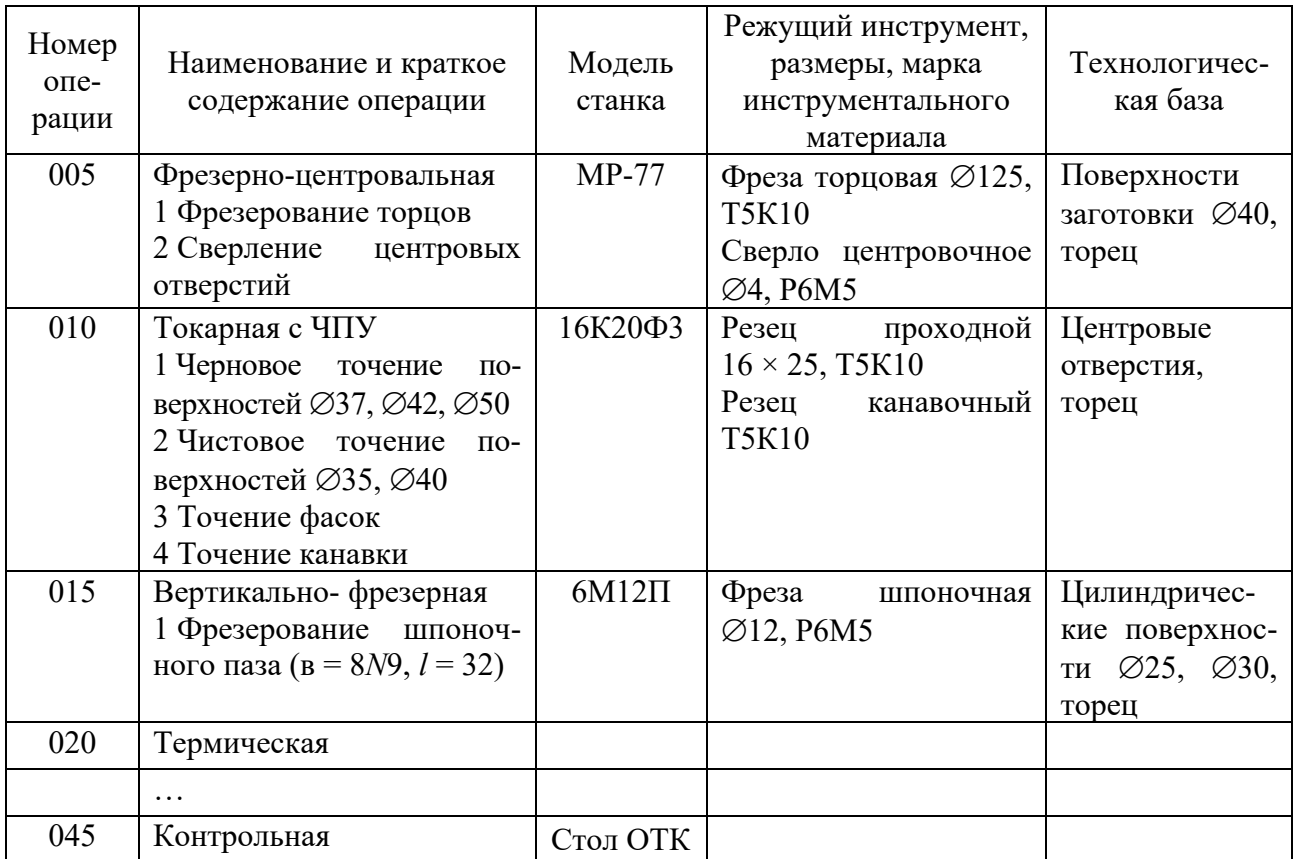

Таблица 3.2 – Маршрутный техпроцесс изготовления вала КТМ.00

# 3.9 Расчет припусков на обработку

В курсовом проекте расчетно-аналитический метод определения припусков на обработку применяется в отношении наиболее точной поверхности. Такая поверхность определяется вместе с руководителем проекта.

Исходными условиями являются:

- метод получения заготовки;

- размер поверхности по чертежу детали;

- маршрут обработки поверхности.

Расчет сопровождается таблицей (таблица 3.3) и схемой графического расположения припусков и допусков (рисунок 3.2). Все расчетные формулы, справочные сведения и примеры расчетов приведены в [1].

На остальные поверхности припуски назначают на основе опытно-статистического метода. Общие припуски определяются при расчете заготовки. Межоперационные припуски назначаются в соответствии с рекомендациями:

- при назначении межоперационных припусков следует соблюдать условие

$$
z_{i\text{ non}} = (2...4)TA_{i-1},\tag{3.12}
$$

где  $z_{i_{\text{HOM}}}$  – номинальный припуск на *i*-й операции;

 $TA_{i-1}$  – допуск на обработку на предшествующей операции.

Значения всех припусков сводятся в таблицу 3.4.

Таблица 3.3 - Расчет припусков на механическую обработку ступени вала 030h6  $(l = 50; Ra = 1, 6$  мкм, обработка ведется в центрах)

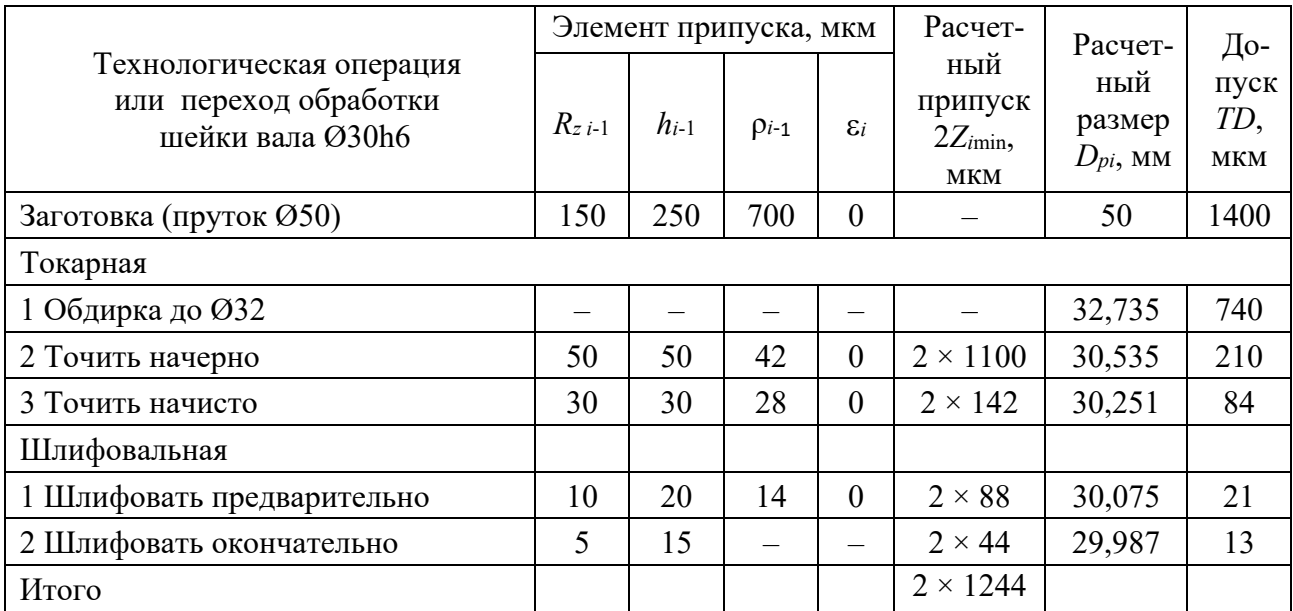

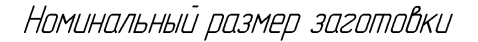

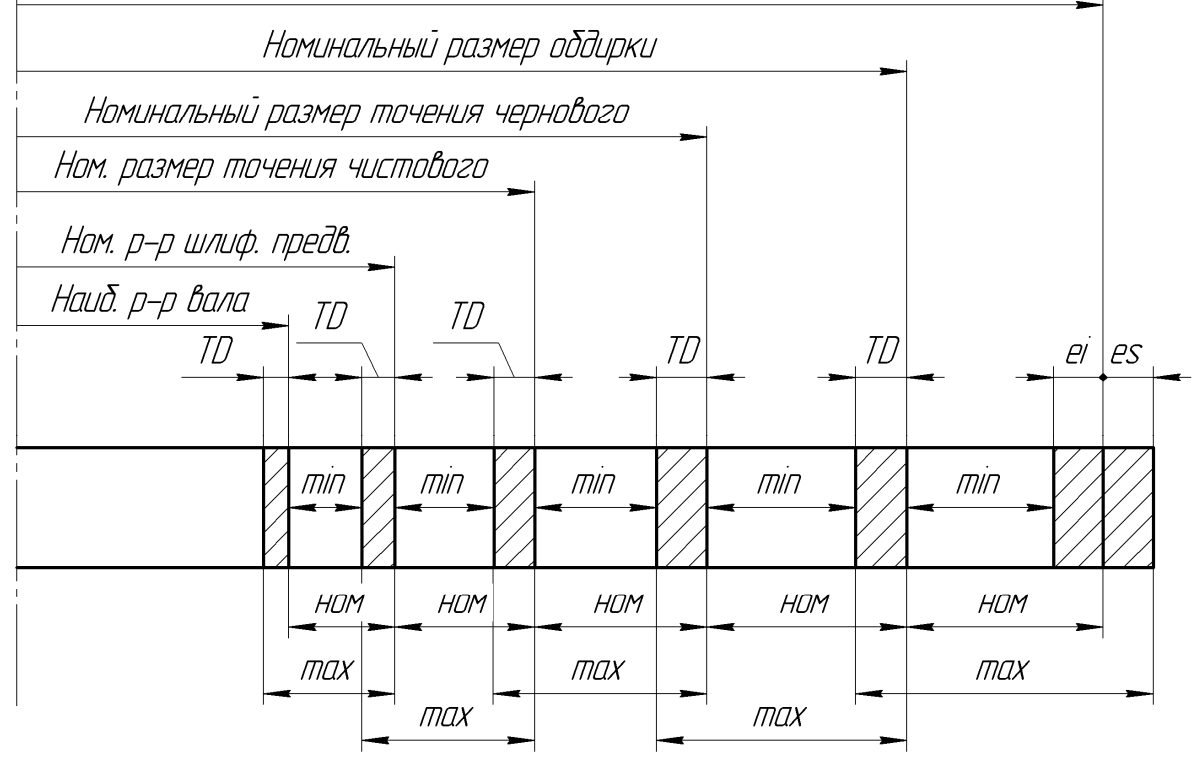

Рисунок 3.2 - Схема расположения операционных припусков и допусков на различных стадиях обработки валов

Таблица 3.4 - Припуски и предельные отклонения на обрабатываемые поверхности вала

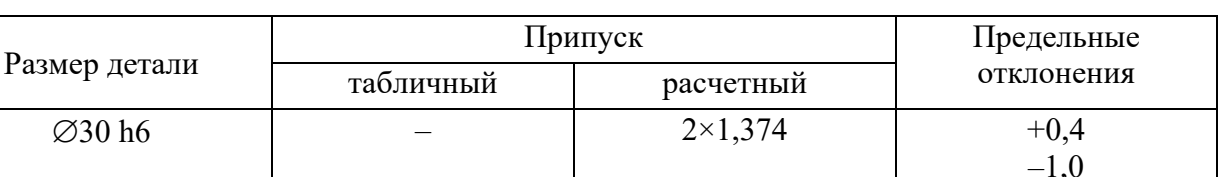

 $\dddotsc$ 

 $\ddotsc$ 

В миллиметрах

 $\mathbb{R}^2$ 

# 3.10 Расчет режимов резания

В данном разделе подробно рассчитываются режимы резания на четыре разнохарактерные операции: на две операции - по аналитическим формулам теории резания металлов, на две другие - по нормативам.

Расчет режимов резания с использованием аналитических формул выполняется по [8].

Для расчета режимов резания по нормативам могут быть использованы [9, 10].

Расчет режимов резания для всех операций начинается с описания исходных условий обработки, которые включают:

- номер и наименование операции;

- краткое содержание операции;

- наименование и модель станка;

- наименование режущего инструмента, его размеры, марку материала режущей части.

Глубина резания определяется с учетом величины припуска и маршрутной технологии (черновая, чистовая, окончательная обработка и т. д.) обработки поверхности.

Подача на оборот  $S_o$  (подача на зуб  $S_z$  при фрезеровании) выбирается в зависимости от глубины резания по справочникам. Справочные значения подачи корректируются и принимаются окончательно по паспортным данным станка выбранной модели. Такие данные имеются в [1, 8-10].

Скорость резания  $V_p$  рассчитывается по формулам теории резания или нормативам. По полученному значению скорости определяется расчетная частота вращения шпинделя

$$
n_p = \frac{1000V_p}{\pi \cdot D},
$$
\n(3.13)

где  $D$  – диаметр детали или инструмента.

Полученное значение частоты вращения корректируется (принимается меньшее) по паспорту станка и принимается окончательно (только для станков, имеющих ступенчатое регулирование частоты вращения шпинделя). По принятой частоте вращения определяется действительная скорость резания

$$
V_o = \frac{\pi \cdot D \cdot n}{1000} \tag{3.14}
$$

В заключение рассчитывается эффективная мощность резания  $N_e$  и сравнивается с мощностью главного привода станка  $N_{cm}$  с учетом его КПД.

Аналогично рассчитываются режимы резания (в пояснительной записке расчеты не приводятся) на все остальные операции и записываются в операционные карты и сводную таблицу режимов резания (таблица 3.5).

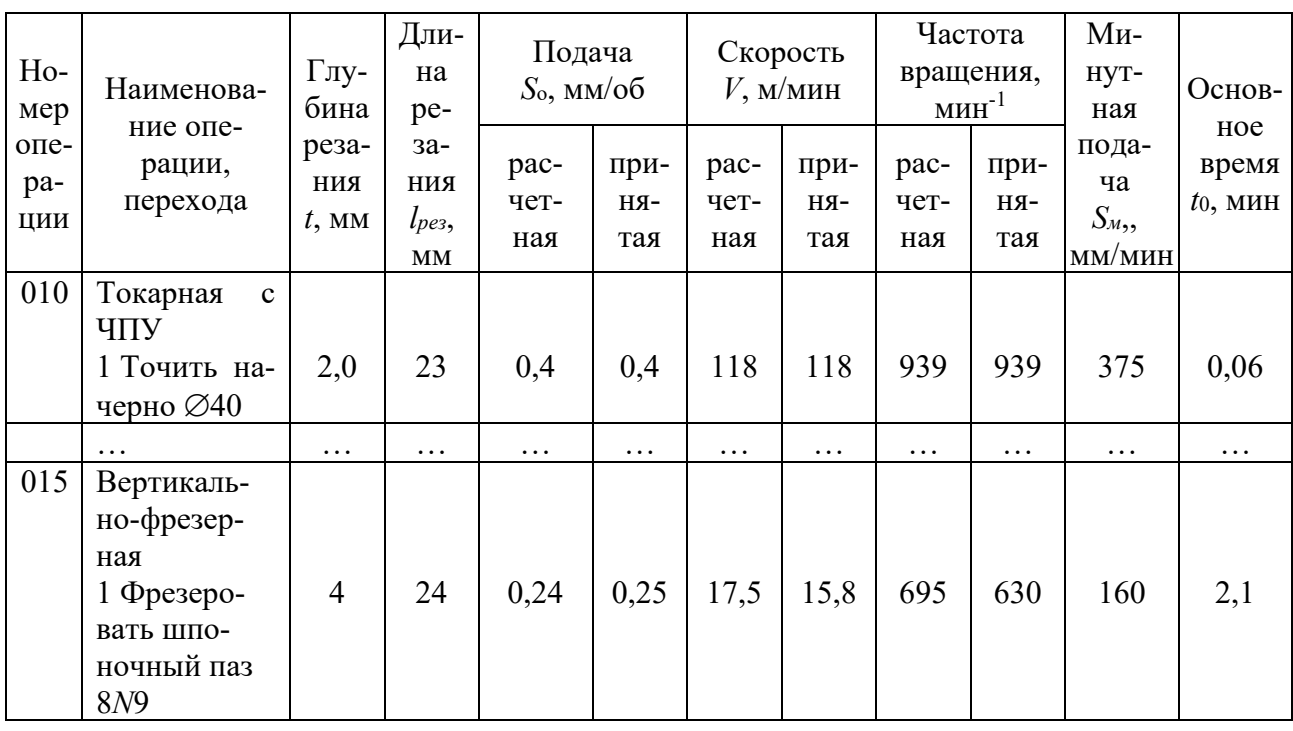

Таблица 3.5 - Сводная таблица режимов резания

#### 3.11 Программирование обработки

3.11.1 Проектирование содержания операции.

Исходными данными при выполнении данного раздела являются:

- чертеж обрабатываемой детали (рисунок 3.3);

- форма и размеры заготовки (например, прокат  $\varnothing$ 50X196,4);

- тип и характеристики используемого оборудования (токарный станок модели 16К20Ф3).

На основе содержания операции устанавливается последовательность обработки. Для обработки левой стороны вала, представленного на рисунке 3.3, последовательность следующая.

Переход 1 - точить начерно Ø30, Ø40, Ø49; режущий инструмент - упорнопроходной резец.

Переход 2 - точить начисто Ø30, Ø40, Ø49, точить фаски; режущий инструмент - упорно-проходной резец.

Переход 3 - точить канавки под стопорные кольца, канавки под выход шлифовального круга; режущий инструмент - канавочный резец.

Схема базирования: обработка в центрах – задний центр вращающийся, передний центр плавающий с упором в торец, вращение передается поводком.

Устанавливается количество и состав инструмента, закрепляемого в револьверной головке, с указанием точки привязки инструмента (рисунок 3.4).

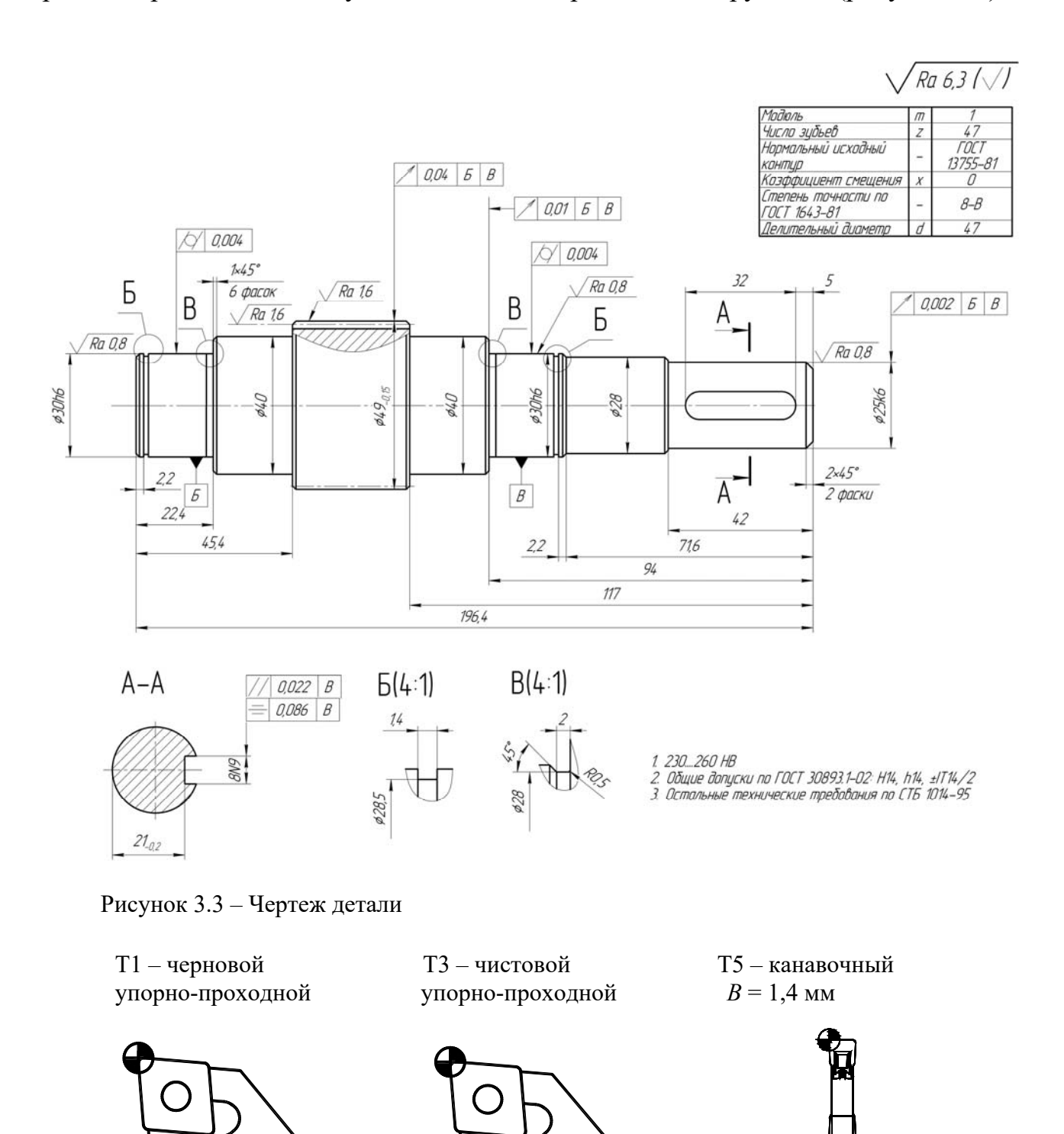

Рисунок 3.4 – Режущий инструмент

*3.11.2 Разработка расчетно-технологической карты.* 

Разработка схемы движения начинается с определения положения нуля детали и исходной точки. За нуль детали можно принять любую точку, но чаще всего принимают точку, расположенную на правом торце детали с координатой *X*, равной 0 (для токарной обработки) (рисунок 3.5). Из нуля детали строятся оси системы координат и наносится их обозначение (см. рисунок 3.5). При выборе нуля детали следует учитывать следующие требования [15]:

– нуль должен, по возможности, находиться на физической поверхности детали – сокращаются затраты времени на наладку;

– нуль должен совпадать с конструкторской базой – тем самым отпадает необходимость в пересчетах размерных цепей;

– нуль должен обеспечивать удобство программирования.

После выбора нуля детали выбирают положение исходной точки – точки, в которой находится инструмент перед началом обработки. Она должна быть выбрана таким образом, чтобы суппорт (шпиндель) и закрепленный инструмент не мешали смене заготовок, но при этом она должна быть как можно ближе к заготовке с целью сокращения затрат времени на холостые ходы. Положение наносится на эскизе с обозначением ее координат (см. рисунок 3.5).

На схеме движения инструментов изображаются траектории движения режущих кромок инструментов, участвующих в обработке детали. Сплошными линиями указываются рабочие движения, а пунктирными – холостые. Последовательно расположенные опорные точки, в которых происходит изменение направления движения инструмента, обозначают арабскими цифрами. Цифра соответствует номеру точки. Направление движения указывается стрелкой (см. рисунок 3.5).

Схема движения инструментов предназначена для учета всех без исключения перемещений инструментов как по величине, так и по направлению. Если в обработке детали участвуют до трех инструментов при небольшом количестве опорных точек, то вычерчивается общая схема для всех инструментов. При большом числе инструментов и значительном количестве опорных точек следует вычерчивать схему движения для каждого инструмента отдельно. При построении траектории в обязательном порядке необходимо учитывать следующий момент: начинаться и заканчиваться движение инструмента с рабочей подачей должно на некотором расстоянии от заготовки (запас на врезание и перебег – обычно 0,5…2 мм).

На этом этапе устанавливают также необходимые вспомогательные команды на смену режущего инструмента, изменение частоты вращения шпинделя и величин подач, включение подачи смазывающе-охлаждающих технических средств (СОТС) в зону обработки и другие технологические команды.

Проектирование расчетно-технологической карты завершается составлением таблицы координат опорных точек (таблица 3.6).

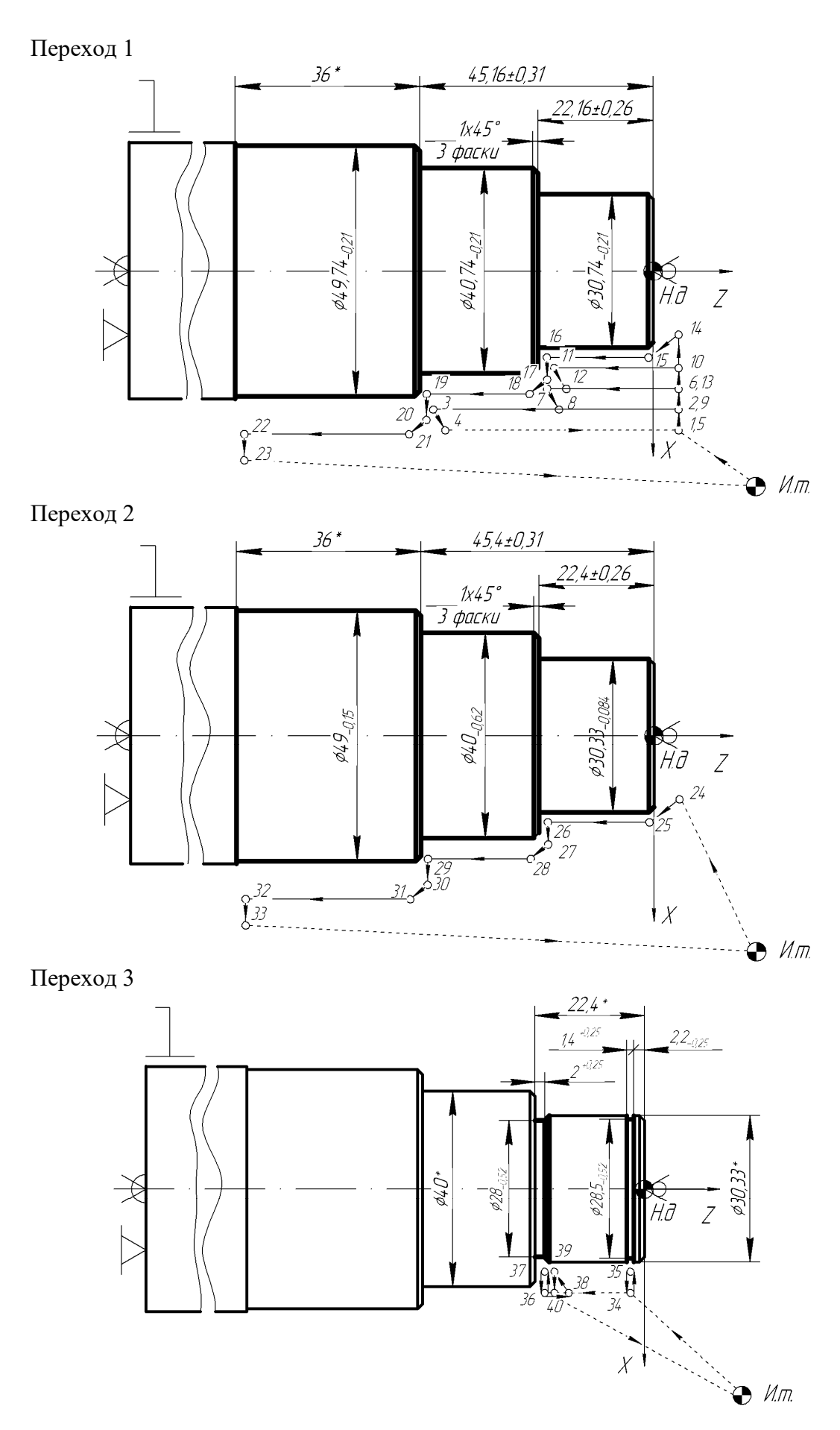

Рисунок 3.5 – Траектории перемещения инструмента при обработке вала

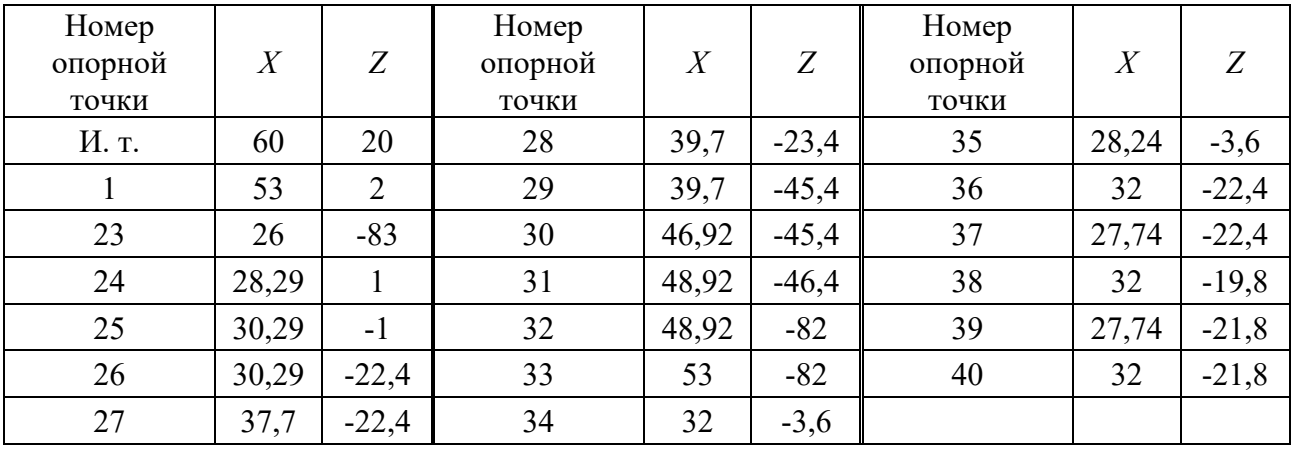

Таблица 3.6 – Координаты опорных точек

# *3.11.3 Кодирование и запись управляющих программ.*

Составление программы осуществляется согласно инструкции по программированию конкретного станка.

Управляющая программа состоит из кадров, которые представляют собой последовательность слов (адресов) [11].

Каждое слово в кадре управляющей программы должно состоять из символа адреса, математического знака «плюс» или «минус» (при необходимости), последовательности цифр.

Для рассматриваемого примера текст управляющей программы будет выглядеть следующим образом (таблица 3.7).

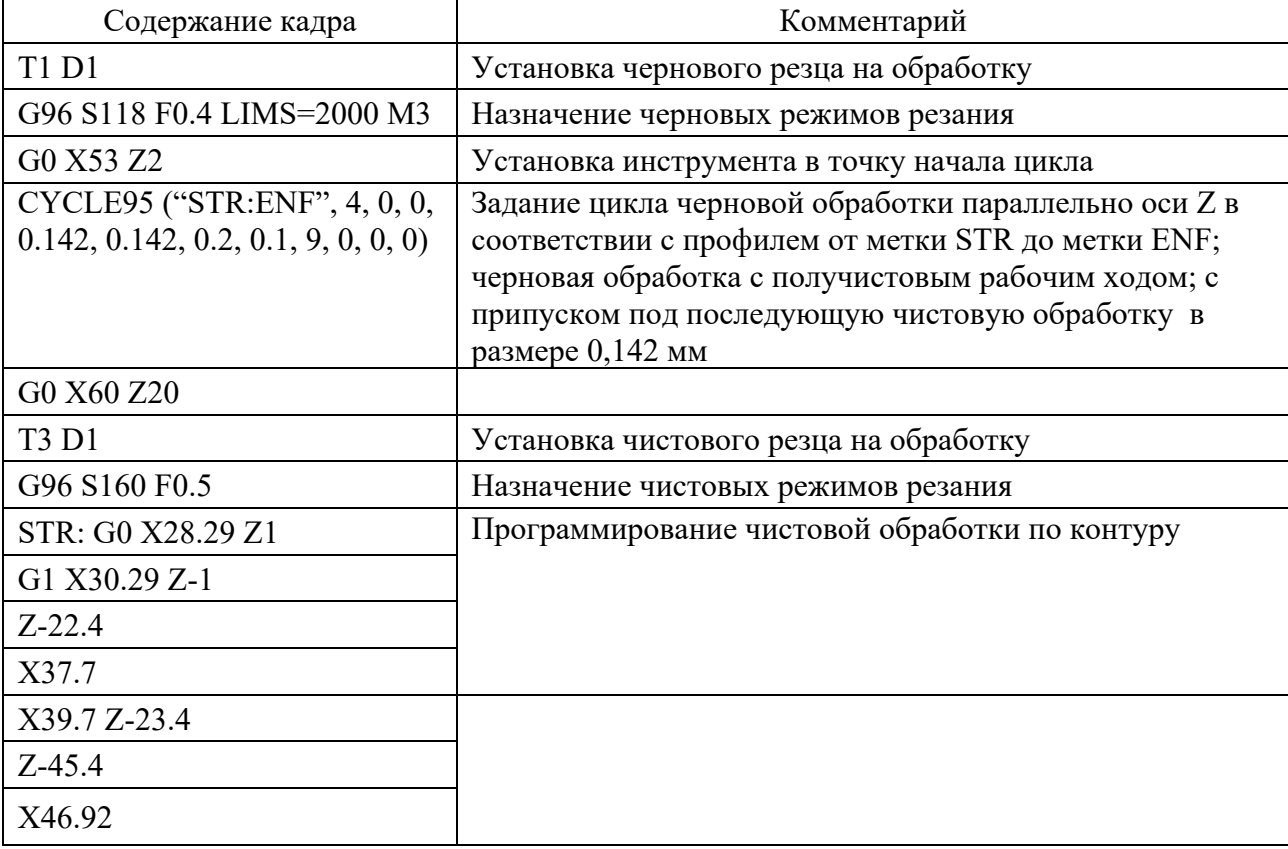

Таблица 3.7 – Текст управляющей программы по обработке вала (см. рисунок 3.3)

Окончание таблицы 3.7

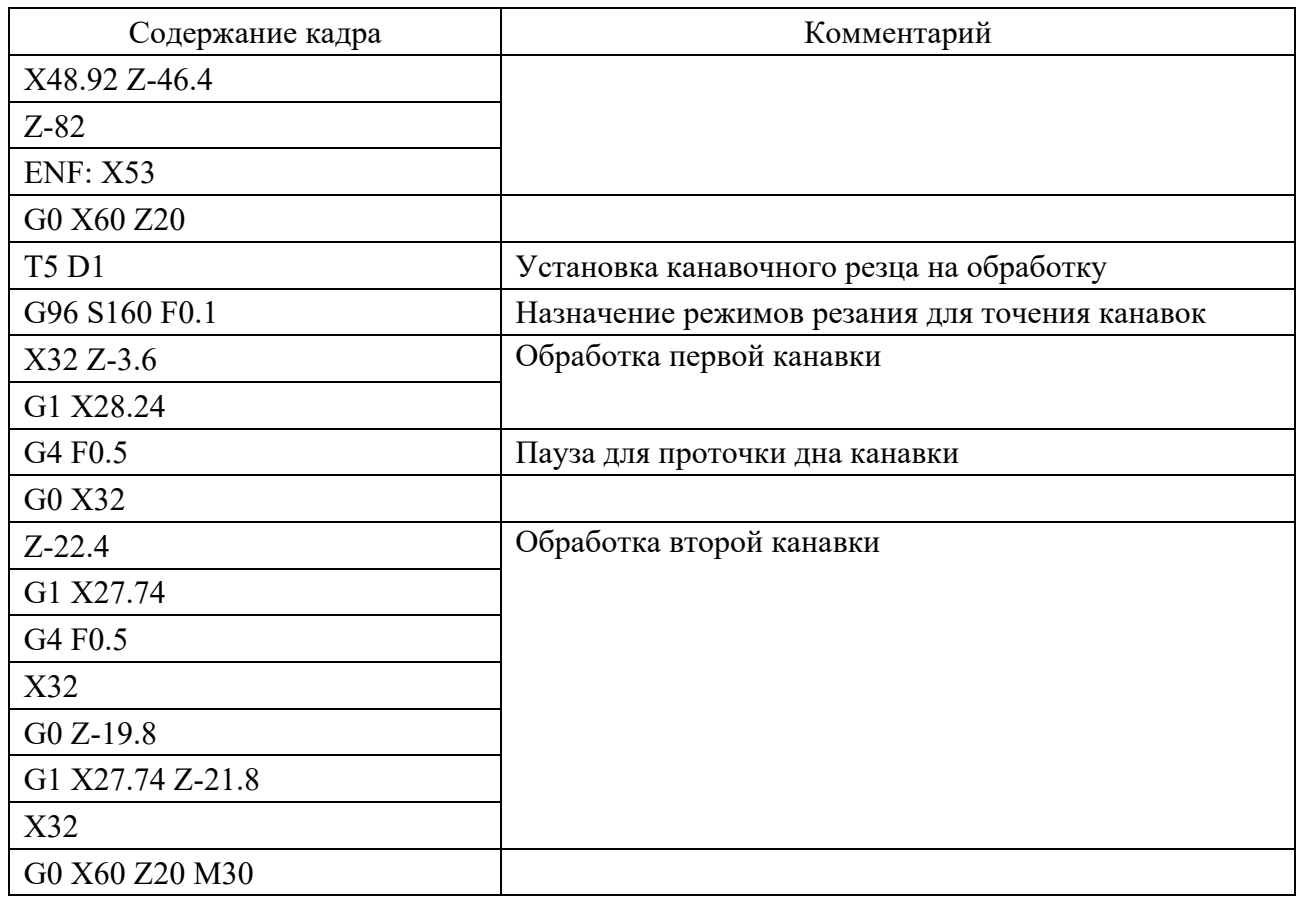

# *3.12 Расчет норм времени*

*3.12.1 Расчет норм времени для операций, выполняемых на станках с ручным управлением.* 

Расчет норм времени выполняется для всех операций в соответствии с методикой, представленной в [12, 13].

В крупносерийном и массовом производстве рассчитывается норма штучного времени

$$
t_{um.} = t_o + t_e + t_{o6c} + t_{om\delta}, \qquad (3.15)
$$

где *tо* – основное время;

 $t_{\textit{s}}$  – вспомогательное время;

*tобс* – время на обслуживание рабочего места;

*tотд* – время на отдых.

В мелко- и среднесерийном производстве определяется норма штучнокалькуляционного времени

$$
t_{\text{num.-\kappa.}} = t_{\text{num.}} + \frac{t_{n.s.}}{n} \,, \tag{3.16}
$$

где *tп.з.* – подготовительно-заключительное время;

*п* – размер партии деталей.

Основное время находят по формуле

$$
t_0 = \frac{L_{\text{pes}} + l_{\text{sep}} + l_{\text{nep}}}{S_0 \cdot n} i , \qquad (3.17)
$$

где *i* – количество рабочих ходов.

Вспомогательное время *tв* состоит из затрат времени на отдельные приемы:

$$
t_{s} = t_{yc} + t_{s.o.} + t_{yn.} + t_{us.}, \qquad (3.18)
$$

где *tус.* – время на установку и снятие детали;

*tз.о.* – время на закрепление и открепление детали;

*tуп.* – время на приемы управления станком;

*tиз.* – время на измерение детали.

Оперативное время рассчитывается по формуле

$$
t_{on} = t_o + t_e. \tag{3.19}
$$

Время на обслуживание рабочего места и время на отдых *tобс* и *tотд* в серийном производстве по отдельности не определяются. В нормативах дается сумма этих двух составляющих в процентах от оперативного времени *tоп* [12].

В массовом производстве время на отдых *tотд* задается в процентах от оперативного времени [12].

Время на обслуживание *tобс* в массовом и крупносерийном производстве слагается из времени на организационное обслуживание *tорг* и времени на техническое обслуживание *tтех:* 

$$
t_{\text{o6c}} = t_{\text{op2}} + t_{\text{mex}}.\tag{3.20}
$$

Подготовительно-заключительное время состоит из ряда составляющих:

– время на получение инструментов и приспособления до начала работы на станке;

– время на наладку станка и установку инструментов и приспособления;

– время перемещений и поворотов рабочих органов станка, на настройку цепей рабочих движений станка;

– время на установку, выверку и регулировку положений упоров;

– время на снятие и сдачу инструментов и приспособлений после окончания обработки партии деталей на станке.

#### *3.11.2 Расчёт норм времени для операций*, *выполняемых на станках с ЧПУ.*

Норма времени на выполнение операций на станках с ЧПУ при работе на одном станке (см. формулу (3.15)) состоит из нормы подготовительнозаключительного времени  $t_{n,s}$  и нормы штучного времени  $t_{um}$ . [14] :

$$
t_{\text{num.}} = (t_{\text{ya}} + t_{\text{e}} \cdot k_{\text{te}}) \cdot \left( 1 + \frac{a_{\text{max}} + a_{\text{ope}} + a_{\text{om}\theta}}{100} \right),\tag{3.21}
$$

где  $t_{ua}$  – время цикла автоматической работы станка по программе, мин;

 $k_{t0}$  – поправочный коэффициент на время выполнения ручной вспомогательной работы в зависимости от партии обрабатываемых деталей;

 $a_{\text{mex}}$ ,  $a_{\text{op2}}$ ,  $a_{\text{om}o}$  – время на техническое и организационное обслуживание рабочего места, на отдых и личные потребности при одностаночном обслуживании, % от оперативного времени.

$$
t_{ua} = t_o + t_{ua}, \t\t(3.22)
$$

где  $t_o$  – основное (технологическое) время на обработку одной детали, мин;

$$
t_o = \sum \frac{L_i}{s_{\scriptscriptstyle{M}i}},\tag{3.23}
$$

где  $L_i$  – длина пути, проходимого инструментом или деталью в направлении подачи при обработке *i*-го технологического участка (с учетом врезания и перебега), мм;

 $S_{Mi}$  – минутная подача на данном технологическом участке, мм/мин;

 $t_{M6}$  – машинно-вспомогательное время (в минутах) по программе (на подвод детали или инструмента от исходных точек в зоны обработки и отвод, установку инструмента на размер, смену инструмента, изменение величины и направления подачи, время технологических пауз (остановок) и т. п.).

Вспомогательное время на операцию

$$
t_{s} = t_{s,y} + t_{s,on} + t_{s. u3M}, \qquad (3.24)
$$

где  $t_{e,y}$  – время на установку заготовки и снятие детали вручную или подъем-НИКОМ, МИН:

 $t_{e,on}$  - вспомогательное время, связанное с операцией (не вошедшее в управляющую программу), мин;

 $t_{\epsilon, u_3w}$  – вспомогательное неперекрываемое время на измерения, мин.

Нормативное время на установку заготовки и снятие детали предусматривает выполнение следующей работы [14]: взять и установить заготовку, выверить и закрепить; включить и выключить станок; открепить, снять деталь и уложить в тару; очистить приспособление от стружки, протереть базовые поверхности салфеткой.

При установке в специальных приспособлениях вспомогательное время определяют как сумму времени на установку заготовки и снятие одной детали; на установку заготовки и снятие каждой последующей детали свыше одной в многоместных приспособлениях; на закрепление заготовки с учетом количества зажимов; на очистку приспособления от стружки, на протирку базовых поверхностей салфеткой.

Вспомогательное время, связанное с операцией, подразделяется на:

– вспомогательное время, связанное с операцией, не вошедшее во время цикла автоматической работы станка по программе и предусматривающее выполнение следующей работы: установить заданное взаимное положение заготовки и инструмента по координатам *X*, *Y*, *Z* и в случае необходимости произвести поднастройку; проверить приход заготовки или инструмента в заданную точку после обработки; установить щиток от забрызгивания эмульсией и снять;

– машинно-вспомогательное время, связанное с переходом, включенное в программу и относящееся к автоматической вспомогательной работе станка, предусматривающее подвод заготовки или инструмента от исходной точки в зону обработки и отвод; установку инструмента на размер обработки; автоматическую смену инструмента; включение и выключение подачи; холостые ходы при переходе от обработки одних поверхностей к другим; технологические паузы, необходимые при резком изменении направления подачи, проверке размеров, для осмотра инструмента и переустановки или перезакреплеиия заготовки.

Необходимые размеры деталей, обрабатываемых на станках с числовым программным управлением, обеспечиваются конструкцией станка или режущего инструмента и точностью их настройки. В связи с этим время на контрольные измерения (после окончания работы по программе) должно включаться в норму штучного времени только в том случае, если это предусмотрено технологическим процессом и с учетом необходимой периодичности таких измерений в процессе работы, и только в тех случаях, если оно не может быть перекрыто временем цикла автоматической работы станка по программе.

Время на обслуживание рабочего места дано по типам и размерам оборудования с учетом одностаночного и многостаночного обслуживания в процентах от оперативного времени. Техническое обслуживание рабочего места предусматривает выполнение следующих работ:

– смену инструмента (или блока с инструментом) вследствие его затупления; регулировку и подналадку станка в процессе работы (изменение величины коррекции инструмента);

– сметание и периодическую уборку стружки в процессе работы (кроме сметания стружки с базовых поверхностей установочных приспособлений, время на которое учтено во вспомогательном времени на установку заготовки и снятие детали).

Организационное обслуживание рабочего места включает работу по уходу за рабочим местом (основным и вспомогательным оборудованием, технологической и организационной оснасткой, тарой), относящуюся к рабочей смене в целом:

– осмотр и опробование оборудования в процессе работы;

– раскладку инструмента в начале и уборку его в конце смены (кроме

многоцелевых станков);

– смазку и чистку станка в течение смены;

– получение инструктажа мастера, бригадира в течение смены;

– уборку станка и рабочего места в конце смены.

Время на отдых и личные потребности для условий обслуживания одним рабочим одного станка отдельно не выделяется и учтено во времени на обслуживание рабочего места.

Норма подготовительно-заключительного времени представляется как время на приемы подготовительно-заключительной работы на обработку партии одинаковых деталей независимо от партии и определяется по формуле

$$
t_{n.3.} = t_{n.3.1} + t_{n.3.2} + t_{np.06p.},
$$
\n(3.25)

где *tп.з.*1 – норма времени на организационную подготовку, мин;

*tп.з.*<sup>2</sup> – норма времени на наладку станка;

 $t_{nn.06p}$ . – норма времени на пробную обработку.

Время на организационную подготовку предусматривает:

– получение наряда, чертежа, технологической документации, программоносителя, режущего, вспомогательного и контрольно-измерительного инструмента, приспособлений, заготовок до начала и сдачу их после окончания обработки партии деталей на рабочем месте или в инструментальной кладовой;

– ознакомление с работой, чертежом, технологической документацией, осмотр заготовки;

– инструктаж мастера.

В состав работы по наладке станка, инструмента и приспособлений включаются приемы работы наладочного характера, зависящие от назначения станка и его конструктивных особенностей:

– установка и снятие крепежного приспособления;

– установка и снятие блока или отдельных режущих инструментов;

– установка исходных режимов работы станка;

– установка программоносителя в считывающее устройство и снятие его; настройка нулевого положения и др.

Время на пробную обработку деталей на станках токарной (до 630 мм) и револьверной групп включает затраты времени на изготовление детали по программе (время цикла) плюс вспомогательное время на выполнение дополнительных приемов, связанных с измерением детали, вычислением коррекции, введением величин коррекций в систему ЧПУ, и вспомогательное время на приемы управления станком и системой ЧПУ.

Далее приведен пример расчета затрат времени для токарной операции, рассмотренной в подразделе 3.11 (см. рисунок 3.5). *tца* определится как сумма затрат времени на элементарные перемещения. Расчеты сведены в таблицу 3.8, по паспорту станка время смены инструмента по программе – 0,5 с на позицию, скорость быстрых перемещений – 5000 мм/мин.

| Элементарное<br>перемещение | Длина<br>перемещения,<br>$\mathbf{M}\mathbf{M}$ | Характер<br>перемещения      | Подача,<br>мм/об  | Частота<br>вращения,<br>$MH^{-1}$ | Подача,<br>мм/мин | Время,<br>МИН |
|-----------------------------|-------------------------------------------------|------------------------------|-------------------|-----------------------------------|-------------------|---------------|
| Переход 1                   |                                                 |                              |                   |                                   |                   |               |
| T1                          |                                                 | $t_{\scriptscriptstyle{MB}}$ |                   |                                   |                   | 0,017         |
| $MT\rightarrow 1$           | 18,248                                          | $t_{\scriptscriptstyle{MB}}$ |                   |                                   | 5000              | 0,004         |
| $1\rightarrow 2$            | 3,5                                             | $t_{\scriptscriptstyle{M6}}$ |                   |                                   | 5000              | 0,001         |
| $2 \rightarrow 3$           | 46,9                                            | $t_o$                        | 0,4               | 784,145                           | 313,66            | 0,150         |
| $3 \rightarrow 4$           | 4,95                                            | $t_{\scriptscriptstyle{M6}}$ |                   |                                   | 5000              | 0,001         |
| $4 \rightarrow 5$           | 43,4                                            | $t_{\scriptscriptstyle{M6}}$ | $\qquad \qquad -$ |                                   | 5000              | 0,009         |
| $5 \rightarrow 6$           | $\overline{7}$                                  | $t_{\scriptscriptstyle{MB}}$ | $\equiv$          |                                   | 5000              | 0,001         |
| $6 \rightarrow 7$           | 23,9                                            | $t_o$                        | 0,4               | 877,583                           | 351,03            | 0,068         |
| $7 \rightarrow 8$           | 4,95                                            | $t_{\scriptscriptstyle{M6}}$ |                   |                                   | 5000              | 0,001         |
| $8 \rightarrow 9$           | 20,4                                            | $t_{\tiny{MB}}$              |                   |                                   | 5000              | 0,004         |
| $9 \rightarrow 10$          | $\overline{7}$                                  | $t_{\scriptscriptstyle{M6}}$ | $\qquad \qquad -$ |                                   | 5000              | 0,001         |
| $10 \rightarrow 11$         | 23,9                                            | $t_o$                        | 0,4               | 996,302                           | 398,52            | 0,060         |
| $11 \rightarrow 12$         | 4,95                                            | $t_{\scriptscriptstyle{MB}}$ | $\equiv$          |                                   | 5000              | 0,001         |
| $12 \rightarrow 13$         | 20,4                                            | $t_{\scriptscriptstyle{M6}}$ |                   |                                   | 5000              | 0,004         |
| $13 \rightarrow 14$         | $\overline{7}$                                  | $t_{\scriptscriptstyle{M6}}$ |                   |                                   | 5000              | 0,001         |
| $14 \rightarrow 15$         | 4,243                                           | $t_o$                        | 0,4               | 996,302                           | 398,52            | 0,011         |
| $15 \rightarrow 16$         | 20,4                                            | $t_o$                        | 0,4               | 996,302                           | 398,52            | 0,051         |
| $16 \rightarrow 17$         | $\overline{4}$                                  | $t_o$                        | 0,4               | 996,302                           | 398,52            | 0,010         |
| $17 \rightarrow 18$         | 1,414                                           | $t_o$                        | 0,4               | 877,583                           | 351,03            | 0,004         |
| $18 \rightarrow 19$         | 22                                              | $t_o$                        | 0,4               | 877,583                           | 351,03            | 0,063         |
| $19 \rightarrow 20$         | 3,5                                             | $t_o$                        | 0,4               | 784,145                           | 313,66            | 0,011         |
| $20 - 21$                   | 1,414                                           | $t_o$                        | 0,4               | 784,145                           | 313,66            | 0,005         |
| $21 \rightarrow 22$         | 35                                              | $t_o$                        | 0,4               | 784,145                           | 313,66            | 0,112         |
| $22 \rightarrow 23$         | $\overline{2}$                                  | $t_o$                        | 0,4               | 784,145                           | 313,66            | 0,006         |
| $23 \rightarrow H$ T        | 90,988                                          | $t_{\tiny{\mathcal{MB}}}$    |                   |                                   | 5000              | 0,018         |
| Переход 2                   |                                                 |                              |                   |                                   |                   |               |
| T <sub>3</sub>              |                                                 | $t_{\scriptscriptstyle{M6}}$ |                   |                                   |                   | 0,017         |
| $MT\rightarrow 24$          | 24,759                                          | $t_{\scriptscriptstyle{M6}}$ |                   |                                   | 5000              | 0,005         |
| $24 \rightarrow 25$         | 2,828                                           | $t_o$                        | 0,2               | 1697,65                           | 339,53            | 0,003         |
| $25 \rightarrow 26$         | 21,4                                            | $t_o$                        | 0,2               | 1697,65                           | 339,53            | 0,025         |
| $26 \rightarrow 27$         | 4                                               | $t_o$                        | 0,2               | 1340,25                           | 268,05            | 0,006         |
| $27 \rightarrow 28$         | 1,414                                           | $t_o$                        | 0,2               | 1273,24                           | 254,65            | 0,002         |
| $28 \rightarrow 29$         | 22                                              | $t_o$                        | 0,2               | 1273,24                           | 254,65            | 0,035         |
| $29 \rightarrow 30$         | 3,5                                             | $t_o$                        | 0,2               | 1083,61                           | 216,72            | 0,006         |
| $30 \rightarrow 31$         | 1,414                                           | $t_o$                        | 0,2               | 1039,38                           | 207,88            | 0,003         |
| $31 \rightarrow 32$         | 35                                              | $t_o$                        | 0,2               | 1039,38                           | 207,88            | 0,067         |

Таблица 3.8 - Затраты времени на работу по программе  $t_{\mathit{ya}}$ 

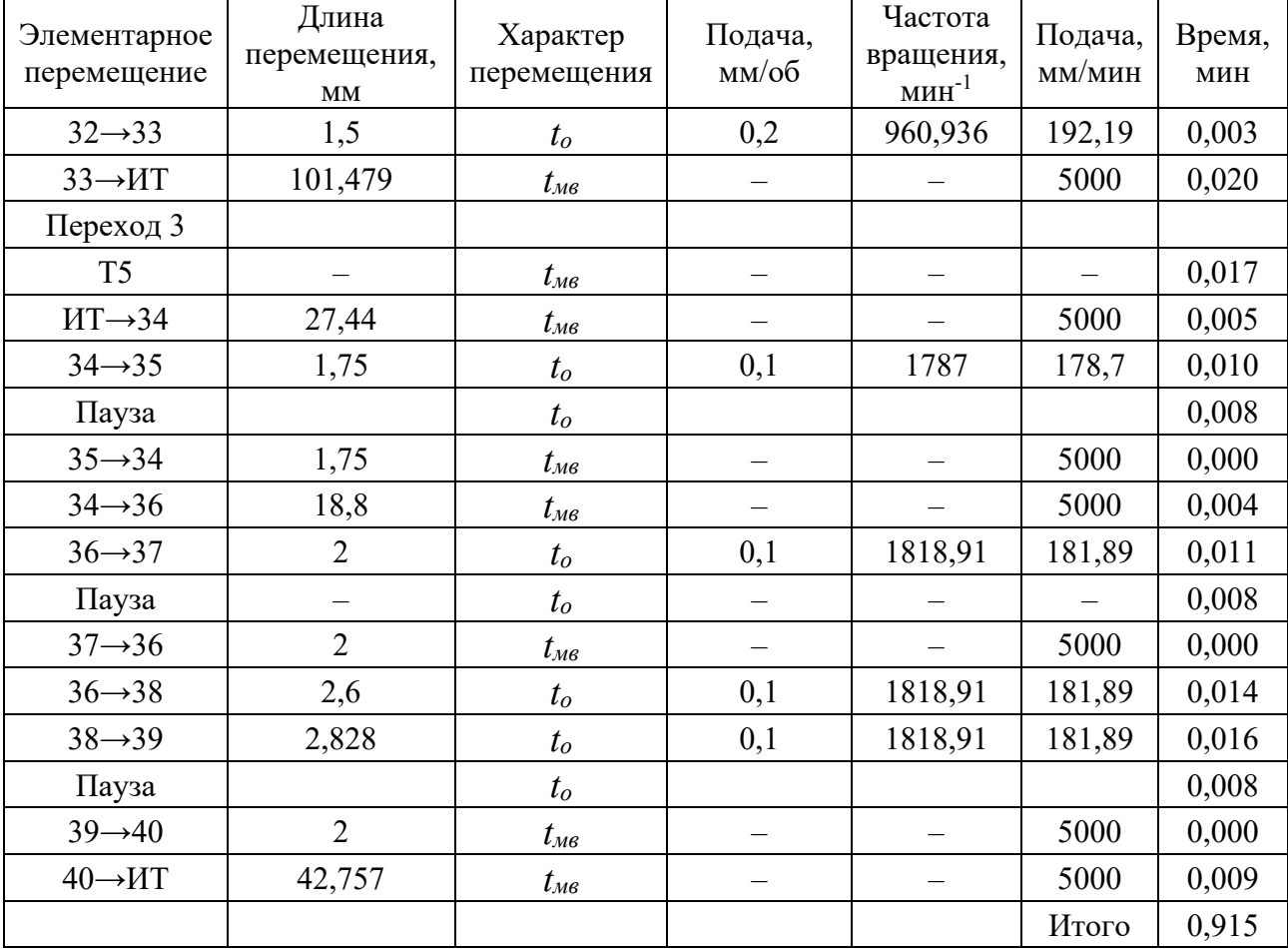

Окончание таблицы 3.8

Время на установку и снятие заготовки –  $t_{e,y} = 0.13$  мин [14, с. 59], вспомогательное время, связанное с операцией,  $-t_{\epsilon on} = 0.32 + 0.15 + 0.03 = 0.5$  мин [14, с. 79], время на измерения –  $t_{\text{max}} = 0.08 + 0.08 + 0.1 = 0.26$  мин [14, с. 84]. Так как время на измерения меньше времени работы по программе, в дальнейшем его не учитываем.

Тогда вспомогательное время

$$
t_e = 0,13+0,5 = 0,63
$$
MH.

Принимаем  $K_{16} = 1$  ([14, с. 50], партия – 100 шт.),  $a_{max} + a_{ops} = 2.3$  % [14, c. 91],  $a_{\text{om}\partial} = 2 \%$  [14, c. 93].

Штучное время

$$
t_{\text{num.}} = (0.915 + 0.63 \cdot 1) \cdot \left( 1 + \frac{2.3 + 2}{100} \right) = 1,545 \cdot 1,043 = 1,61 \text{ MHz.}
$$

Составляющие подготовительно-заключительного времени:

- норма времени на организационную подготовку [14, с. 96]: получить наряд, чертеж, технологическую документацию, программоноситель, инструмент, приспособление, заготовки и сдать их после окончания обработки на рабочем месте - 4 мин; ознакомиться с работой, чертежом, технологической

документацией, осмотреть заготовки - 2 мин; инструктаж мастера - 2 мин. Тогла

$$
t_{n,3,1} = 4 + 2 + 2 = 8
$$
 **MH**;

- норма времени на наладку станка [14, с. 96]: установить и снять центр -0,8 мин; сместить заднюю бабку - 0,3 мин; установить и снять инструментальный блок (инструмент) –  $3 \times 0.5$  мин; установить программоноситель в считывающее устройство и снять - 1 мин; настроить нулевое положение - $3 \times 2$  мин; настроить устройство для подачи СОТС – 0,2 мин. Тогда

$$
t_{n,3,2} = 0.8 + 0.3 + 1.5 + 1 + 6 + 0.2 = 9.8
$$
 MHH.

Подготовительно-заключительное время

$$
t_{n.3.} = t_{n.3.1} + t_{n.3.2} + t_{np.0\bar{0}p} = 8 + 9,8 + 0,915 = 18,71 \text{ MHz}.
$$

Штучно-калькуляционное время токарной операции

$$
t_{\text{num.-K.}} = t_{\text{num.}} + \frac{t_{n.s.}}{n} = 1,61 + \frac{18,71}{100} = 1,79 \text{ MHH.}
$$

Составляющие норм штучного или штучно-калькуляционного времени по всем операциям сводятся в таблицу 3.9.

Таблица 3.9 – Сводная таблица норм времени

В минутах

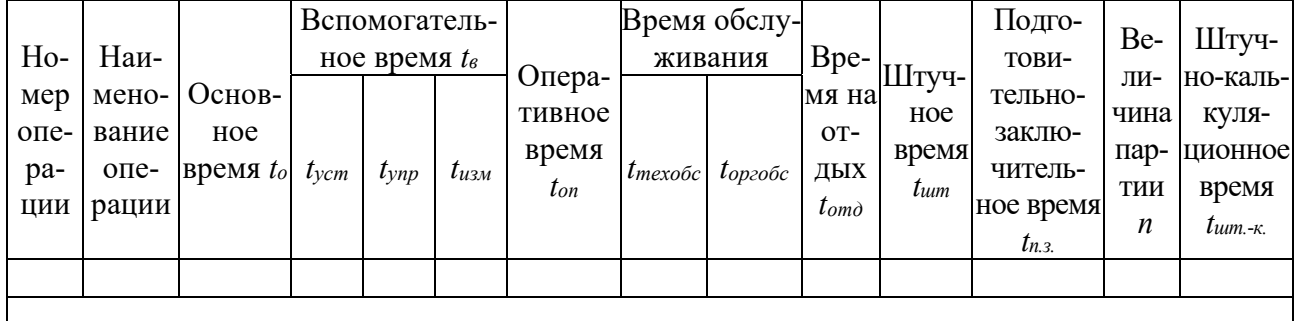

#### 3.13 Уточнение типа производства

Тип производства в соответствии с ГОСТ 3.1121-84 характеризуется коэффициентом закрепления операций, который показывает число различных операций, закрепленных в среднем по цеху (участку) за каждым рабочим местом в течение месяца.

Для расчета коэффициента закрепления операций следует использовать нормы времени  $t_{um.}$  или  $t_{um.-\kappa}$ , взятые из принятого варианта технологического процесса. Расчет следует вести в табличной форме (таблица 3.10). В первую графу таблицы записываются все операции технологического процесса, во

вторую – нормы времени  $t_{um}$  или  $t_{um.-\kappa}$ .

Определяется расчетное количество станков *mp* для каждой операции, затем записывается в третью графу таблицы 3.10.

$$
m_p = \frac{N \cdot t_{\text{num.(u/m.-K.)}}}{60 \cdot F_{\delta} \cdot \eta_{\beta \ldots \mu}},
$$
\n(3.26)

где *N* – годовой объем выпуска деталей, шт.;

*tшт*.(*шт.-к.*) – штучное или штучно- калькуляционное время, мин;

*Fд* – действительный годовой фонд времени, принимаемый при двухсменной работе по таблице 3.11, ч;

*з.н.* – нормативный коэффициент загрузки оборудования (для расчетов принимается  $\eta_{3\mu} = 0.75...0.85$ ).

Принятое число рабочих мест *Р* (см. таблицу 3.10, графа 4) устанавливают округлением значений *mp* (см. графу 3) до ближайшего большего целого числа.

Далее для каждой операции вычисляют значение фактического коэффициента загрузки оборудования

$$
\eta_{a,\phi} = \frac{m_p}{P} \tag{3.27}
$$

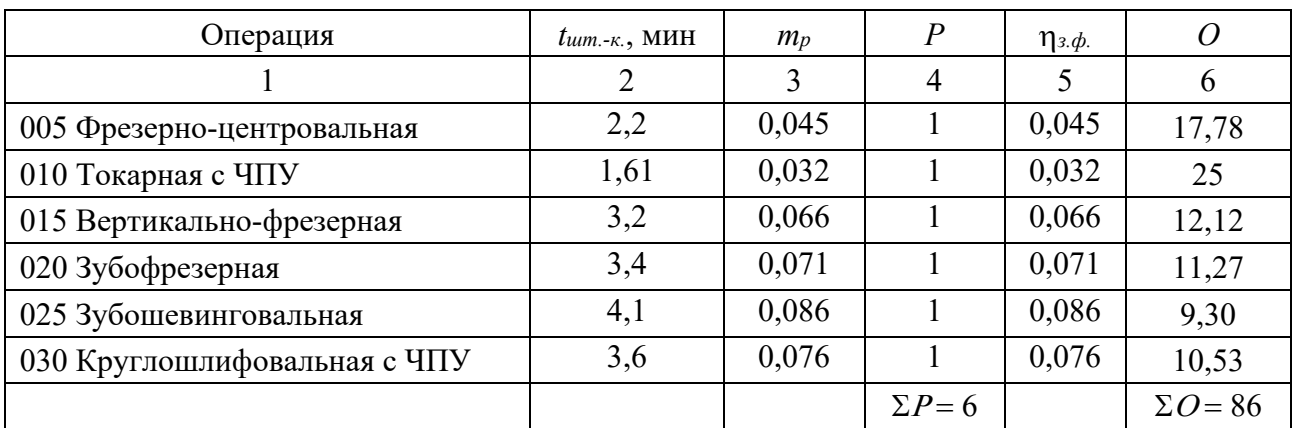

Таблица 3.10 – Расчет коэффициента закрепления операций

Таблица 3.11 – Фонд времени работы оборудования

|                                                    | Номинальный  | Действительный |
|----------------------------------------------------|--------------|----------------|
| Оборудование                                       | годовой фонд | годовой фонд   |
|                                                    | времени, ч   | времени, ч     |
| Металлорежущие станки 1-30 категорий ремонтной     | 4154         | 4029           |
| сложности                                          |              |                |
| Металлорежущие станки свыше 30 категории ремонт-   | 4154         | 3904           |
| ной сложности                                      |              |                |
| Автоматические линии                               | 4154         | 3738           |
| Поточные линии                                     | 4154         | 3987           |
| Рабочие места без сложного оборудования (верстаки, | 4154         | 4154           |
| столы)                                             |              |                |

Количество операций (см. таблицу 3.10, графа 6), выполняемых на рабочем месте, определяется по формуле

$$
O = \frac{\eta_{\scriptscriptstyle{\beta\mu}}}{\eta_{\scriptscriptstyle{\beta\phi}}}.
$$
 (3.28)

Коэффициент закрепления операций рассчитывается по формуле

$$
K_{a.o.} = \frac{\sum O}{\sum P}.
$$
\n(3.29)

По ГОСТ 3.1121–84 приняты следующие коэффициенты закрепления операций *Кз.о.*:

 $K_{3.0} = 1$  – массовое производство;

 $1 < K_{3.0} \leq 10$  – крупносерийное производство;

 $10 < K_{3.0}$  ≤ 20 – среднесерийное производство;

 $20 < K_{3.0}$  ≤ 40 – мелкосерийное производство;

 $K_{3.0}$  > 40 – единичное производство.

Для рассматриваемого примера (см. таблицу 3.10)

$$
K_{3.0.} = \frac{86}{6} = 14,33
$$
 (пронзводство среднесерийное).

Для серийного производства рассчитывается размер партии деталей по формуле (3.2).

Для массового и крупносерийного производства вычисляется такт выпуска по формуле

$$
t_{\text{maxm}} = \frac{60 \cdot F_{\delta}}{N},\tag{3.30}
$$

где *Fд* – годовой фонд времени работы оборудования, ч.

#### *3.14 Заключение*

В разделе содержатся общие выводы по проекту. Отражается использование новых высокопроизводительных методов обработки, нового оборудования, инструмента и приспособлений. Даются сведения о возможности получения экономического эффекта.

# **4 Графическая часть проекта**

#### *4.1 Чертеж заготовки*

Заготовки из проката в графической части проекта не вычерчиваются. Их эскизы помещаются в пояснительной записке в разделе «Выбор заготовки». При этом внутри заготовки тонкими линиями вычерчивается контур детали. Предельные отклонения на диаметр устанавливаются по ГОСТ 2590–2006, а на длину – в зависимости от принятого способа разрезки прутка [15, таблица 66].

Штампованные заготовки выполняются по ГОСТ 7505–89 и вычерчиваются отдельно от чертежа детали. Внутри заготовки тонкими сплошными линиями вычерчивается контур детали. Примеры выполнения поковок приведены в [16, приложение 5].

На чертеже поковки в технических требованиях указываются:

– исходная твердость;

– группа материала, класс точности, степень сложности, исходный индекс по ГОСТ 7505–89;

– радиусы закруглений наружных и внутренних углов;

– штамповочные уклоны;

– допускаемая величина остаточного облоя;

– допускаемое смещение по поверхности разъема штампа;

– допускаемая величина высоты заусенца;

– допускаемое отклонение от концентричности пробитого отверстия относительно внешнего контура поковки (для поковок с отверстием);

– другие технические требования.

Чертежи отливок выполняются в соответствии с ГОСТ 26645–85.

Чертеж отливки может быть совмещен с чертежом детали. При этом основным изображением является чертеж детали. Чертеж детали вычерчивается основными линиями, а припуски на механическую обработку показываются сплошными тонкими линиями.

Штриховка припусков, попадающих в разрезы или сечения, наносится накрест лежащими линиями, расположенными под углом 90°. Направление одной из штриховок должно быть продолжением штриховки детали. Припуски, не попадающие в разрезы или сечения, не штрихуются.

Отверстия, не получаемые в заготовке и изображенные на проекциях окружностями, перечеркиваются накрест лежащими линиями под углом  $90^{\circ} - \otimes$ .

В курсовом проекте на совмещенном чертеже детали и отливки припуски на механическую обработку допускается изображать красным цветом, направление штриховки припусков при этом должно являться продолжением штриховки для детали (припуск штрихуется красным цветом).

На совмещенном чертеже указываются размеры припусков.

На совмещенном чертеже детали и отливки технические требования пишутся раздельно (первыми указываются технические требования для заготовки).

В состав технических требований для заготовки входят:

– исходная твердость;

- радиусы закруглений, если не обозначены на чертеже;
- литейные уклоны;
- точность отливки по ГОСТ 26645–85;
- масса отливки по ГОСТ 26645–85.

#### *4.2 Чертеж детали*

Чертеж детали должен соответствовать требованиям действующих стандартов ЕСКД.

Перед перечерчиванием исходный чертеж (копия заводского) должен быть тщательно отредактирован.

Технические требования в отредактированном виде записываются в определенной последовательности:

– требования к материалу детали, заготовке и термической обработке;

– требования к качеству поверхности детали, покрытию, отделке, краске и др.;

– некоторые размеры с их допускаемыми предельными отклонениями от номинальных;

– отклонения формы и взаимного расположения поверхностей детали, не имеющие условных обозначений;

– условия и методы испытаний;

– указания о маркировании и клеймении;

– правила транспортирования и хранения;

– особые условия эксплуатации;

– ссылки на другие документы, содержащие технические требования к данному изделию, но не приведенные на чертеже (стандарты, технические условия, инструкции и т. п.).

Заголовок «Технические требования» на чертеже не пишут.

Запись о неуказанных предельных отклонениях размеров записывают в следующем виде: «Общие допуски по ГОСТ 30893.1:Н14,  $h14$ ,  $\pm$ IT14/2».

Последним пунктом записывают: «Остальные требования по СТБ 1014–95».

#### *4.3 Чертежи операционных эскизов*

Операционные эскизы выполняются на отдельном листе формата А1 и представляют собой, как правило, четыре разнохарактерные технологические операции (переходы), например, токарную, сверлильную, протяжную, зубодолбежную, зубофрезерную, зубошевинговальную, внутришлифовальную, плоскошлифовальную и т. д.

Не допускается:

– вычерчивание однотипных операций, например, черновой и чистовой токарных операций на одни и те же поверхности;

– представление на листе эскизов операции, показанной на расчетнотехнологической карте.

Перечень операций, представленных в графической части, определяет руководитель проекта.

Для выполнения эскизов рабочее поле (внутри рамки) формата А1 делится на четыре равные части тонкими линиями (рисунок 4.1).

В каждой четвертой части листа вычерчивается эскиз одной операции. В левом верхнем углу записывается номер и наименование операции, например, «Операция 015 – вертикально-фрезерная». В правом нижнем углу размещается таблица с режимами резания (рисунки 4.2 и 4.3).

Если в операции используется несколько режущих инструментов, то таблица имеет вид, приведенный на рисунке 4.4.

При изображении на эскизе многопозиционной или многопереходной обработки лист может делиться не только на четыре части, а на три или две по согласованию с руководителем.

Деталь на эскизах изображается в рабочем положении, закрепленной в приспособлении. Количество изображений (видов, разрезов, сечений) должно быть достаточным для четкого представления о форме, размерных связях обрабатываемых поверхностей с другими поверхностями детали, а также о принципе действия и конструктивной схеме приспособления.

Режущий инструмент на эскизах изображается закрепленным в шпинделе (патроне, резцедержателе) в конечном положении после обработки. Мерные инструменты (сверла, зенкеры, развертки, метчики) показываются в начальном положении до обработки [3, 4].

Деталь, приспособление и режущие инструменты на эскизах вычерчиваются в произвольном масштабе, но одном для всех эскизов.

На операционных эскизах обрабатываемые поверхности обводятся сплошными линиями толщиной 3*S*.

На эскизах должны быть указаны:

– шероховатость обрабатываемых поверхностей;

– размеры обрабатываемых поверхностей с предельными отклонениями;

– допуски формы и взаимного расположения поверхностей, если они обеспечиваются на данной операции (переходе);

– направление движения инструментов и (или) заготовки стрелками с буквенными обозначениями (*Dv* – главное движение резания; *Ds* – движение подачи; *Dr* – вспомогательное движение).

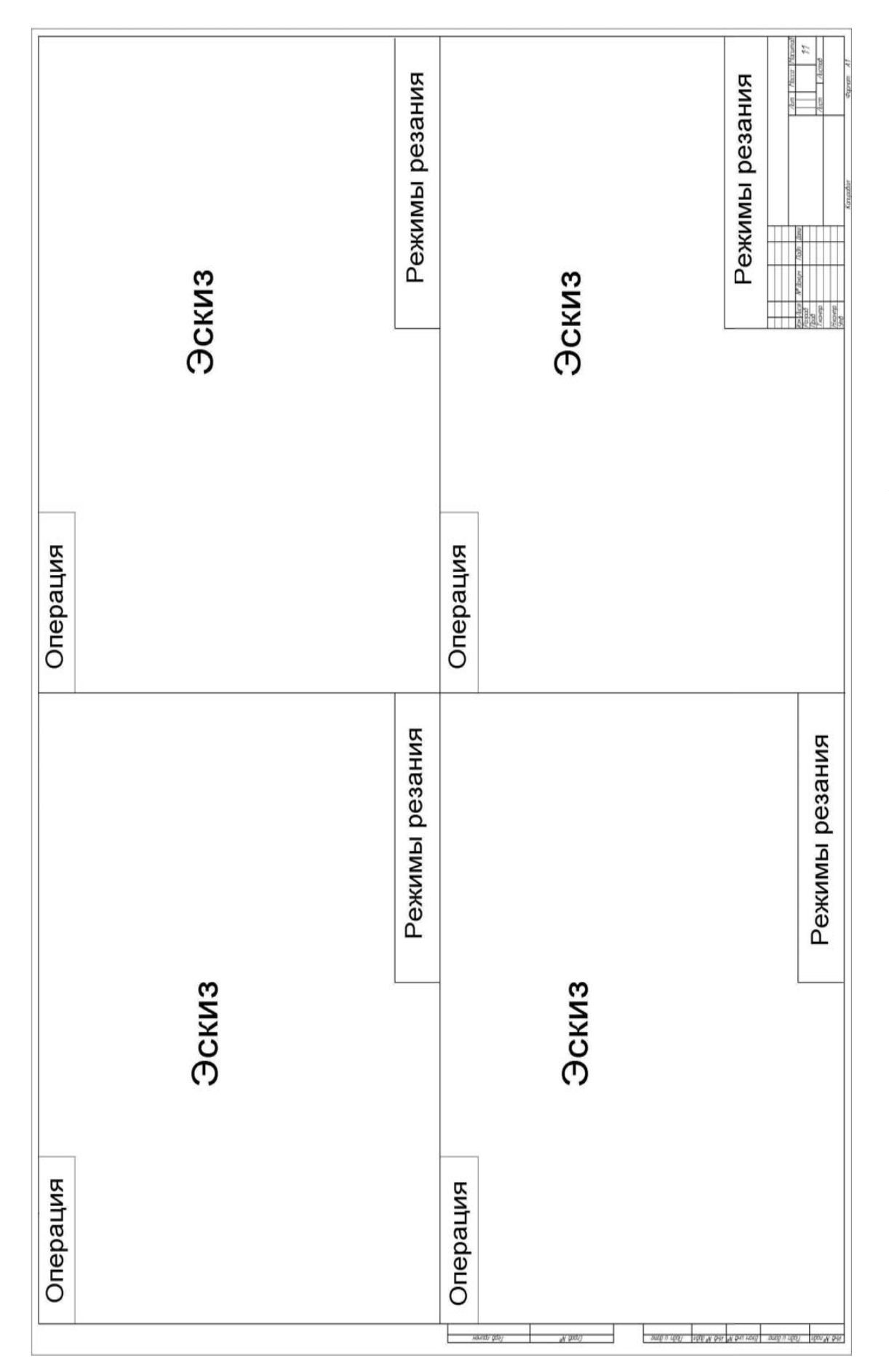

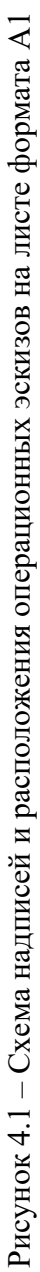

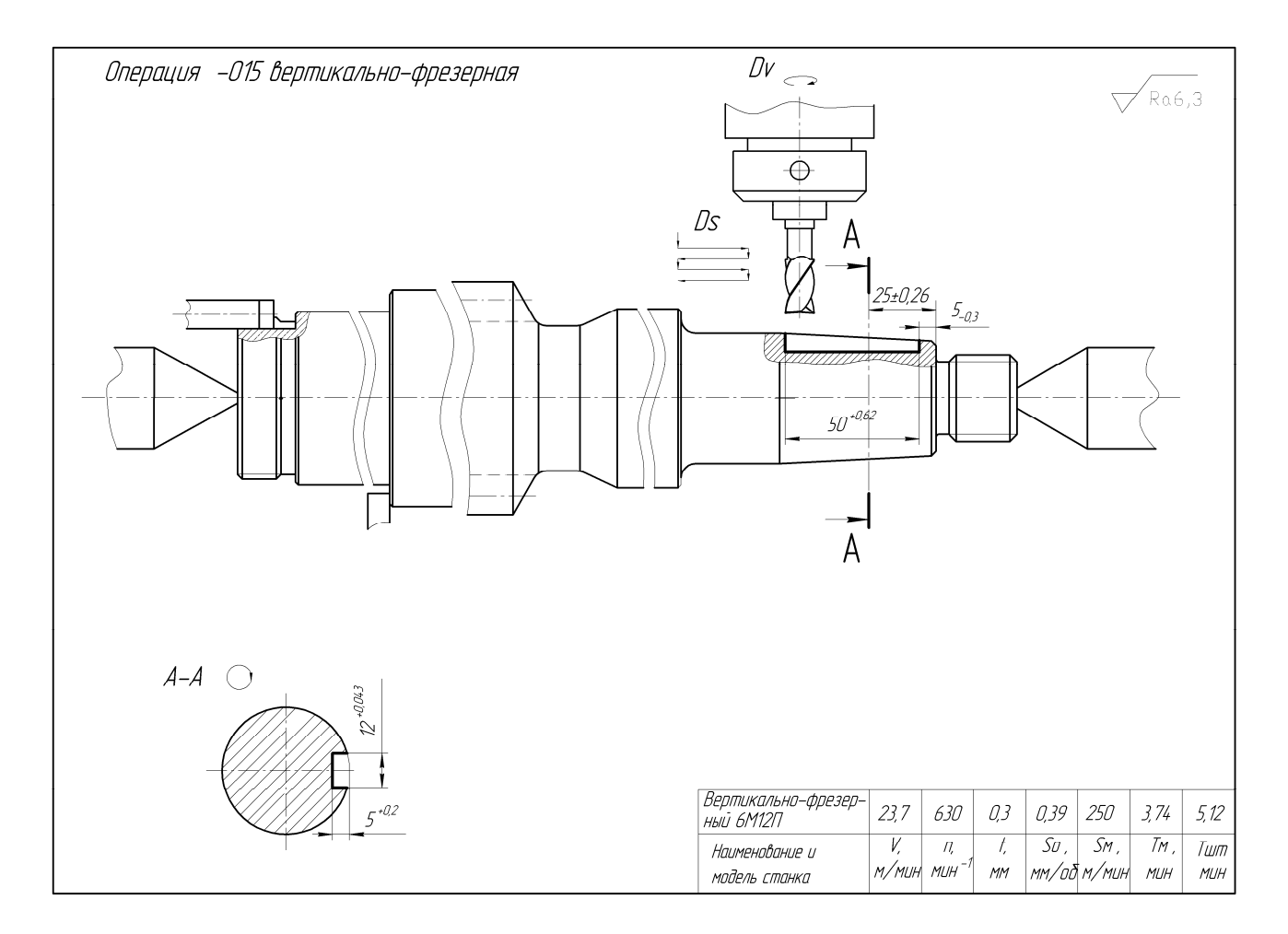

Рисунок 4.2 – Пример оформления операционного эскиза на вертикально-фрезерную операцию

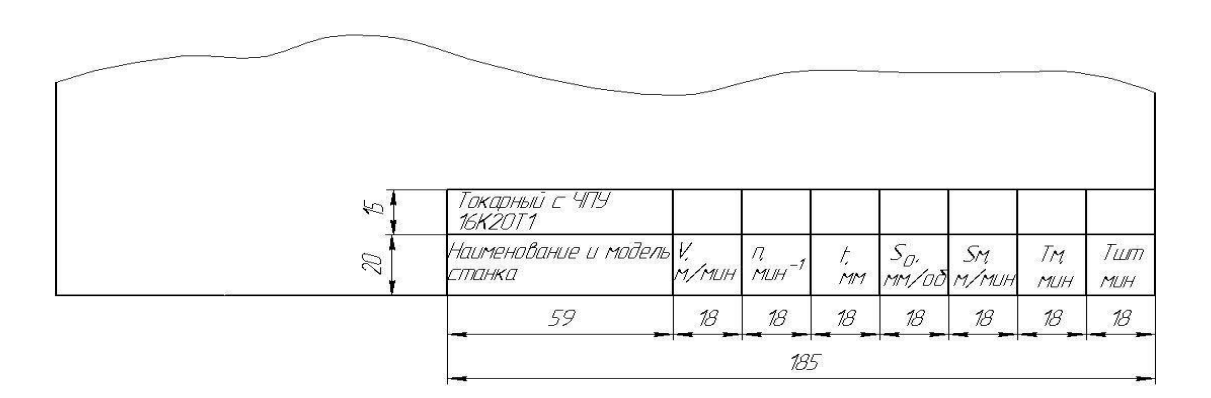

Рисунок 4.3 – Размеры таблицы для операционного эскиза с одним режущим инструментом

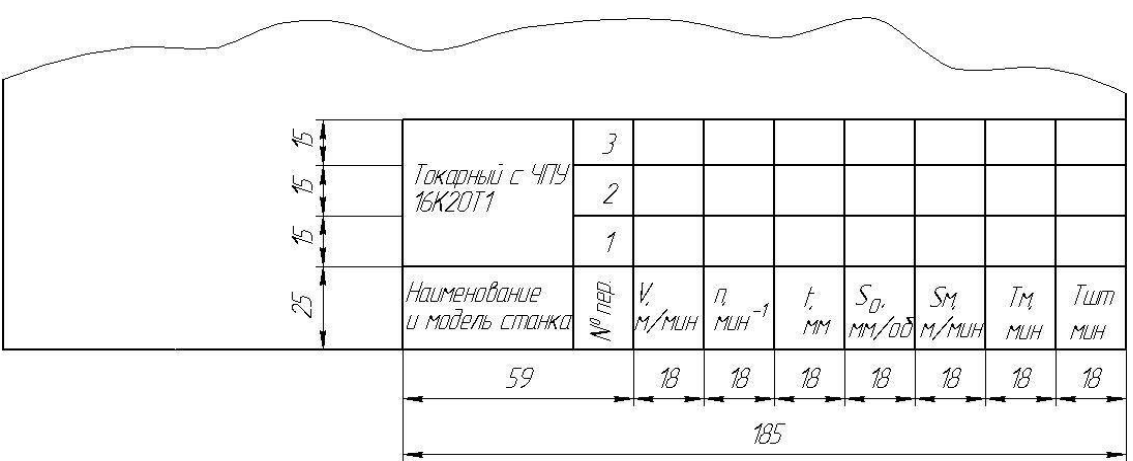

Рисунок 4.4 – Размеры таблицы для операционного эскиза с несколькими режущими инструментами

# *4.4 Чертежи инструментальных наладок*

Для согласованной работы технолога-программиста и наладчика станка с ЧПУ используется специальный технологический документ – карта наладки станка с ЧПУ. Карта наладки для станков с ЧПУ разрабатывается согласно ГОСТ 3.1404–86. При разработке карты наладки необходимо учитывать:

– содержание технологической операции (базирование заготовки, режимы обработки, размеры обрабатываемых поверхностей);

– технические характеристики станка, размеры и форму рабочей зоны, размеры и форму присоединительных поверхностей шпинделей и резцедержателей, количество и места расположения суппортов и силовых головок;

– номенклатуру вспомогательных инструментов (оправки, переходные втулки, патроны, резцовые блоки, резцедержатели и т. п.), форму и размеры их присоединительных поверхностей [15, 17–20];

– номенклатуру режущих инструментов, форму и размеры их присоединительных поверхностей [8, 17–20];

– применяемое приспособление, способ базирования приспособления на станке, способ базирования заготовки в приспособлении, координаты базирующих элементов;

– расположение нуля программы относительно базовых поверхностей детали, совпадение или несовпадение базовых поверхностей детали и приспособления;

– наличие свободного доступа инструмента ко всем обрабатываемым поверхностям.

Чертеж инструментальной наладки выполняется в масштабе по ГОСТ 2.302–68 сплошными линиями толщиной *S* по ГОСТ 2.303–68 и должен содержать:

– эскиз обрабатываемой детали;

– шероховатость и размеры с предельными отклонениями обрабатываемых поверхностей;

– допуски формы и расположения обрабатываемых поверхностей, если они обеспечиваются на данной операции (переходе);

– все режущие инструменты (резцы, свёрла, зенкеры, развёртки и т. п.) в конечном положении (в конце рабочего хода);

– все вспомогательные инструменты, закреплённые в шпинделях станков, резцедержателях, суппортах и т. п.;

– координатные оси деталей и инструментов;

– настроечные размеры режущих инструментов – расстояния от режущих кромок сверл, зенкеров, развёрток, метчиков до плоскостей, принятых в качестве базовых при настройке (торцов патронов, втулок, оправок, шпинделей и др.), расстояния от режущих кромок резцов до базовых плоскостей резцовых блоков.

Операцию, для которой разрабатывается инструментальная наладка в курсовом проекте, определяет руководитель. По согласованию с руководителем в проекте может быть представлена наладка и на другие станки, например, револьверные токарные полуавтоматы, агрегатные.

#### *4.5 Обозначение чертежей*

В курсовом проекте принята следующая структура обозначения чертежей (рисунок 4.5).

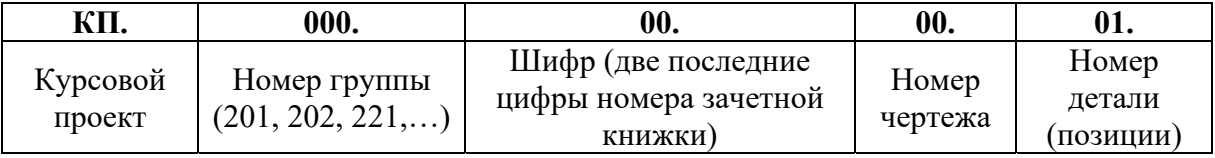

Рисунок 4.5 – Схема обозначения чертежей

Номера чертежей (предпоследняя группа цифр) присваиваются следующим образом:

– чертеж детали – 01;

– чертеж заготовки  $-05$ ;

– чертежи инструментальных наладок – 11;

– чертеж расчетно-технологической карты – 12.

Таким образом, студент гр. АТП-201, имеющий зачетную книжку № 071242, обозначает чертежи курсового проекта:

– КП.201.42.01.00 – чертеж детали;

– КП.201.42.05.00 – чертеж заготовки.

В пояснительной записке на всех листах записывается обозначение детали и буквы ПЗ: КП.201.42.01.00 ПЗ.

Обозначение записывается в графе 2 и 26 основной надписи по ГОСТ 2.104–2006.

# **5 Технологическая документация**

При разработке курсового проекта в обязательном порядке составляются следующие документы и включаются в состав приложений к пояснительной записке:

– титульный лист (форма 2 ГОСТ 3.1105–84) (рисунок А.1);

– маршрутная карта (МК, формы 1 и 1а) (рисунок А.2);

– операционная карта (ОК, формы 2, 3 и 2а) (рисунок А.3);

– карта наладки инструмента (КН/П формы 4 и 4а);

– карта эскизов (КЭ, формы 5 и 5а) (рисунок А.4);

– карта технического контроля (формы 2 и 2а) (рисунок А.5). Вместе с картой контроля оформляется карта эскизов по форме 7 (ГОСТ 3.1105-84);

– карта кодирования информации (ККИ, формы 5 и 5а).

# **Список литературы**

1 **Горбацевич, А. Ф.** Курсовое проектирование по технологии машиностроения / А. Ф. Горбацевич, В. А. Шкред. – Минск: Вышэйшая школа,  $1983. - 256$  c.

2 Дипломное проектирование по технологии машиностроения / Под общ. ред. В. В. Бабука. – Минск: Вышэйшая школа, 1979. – 464 с.

3 Технология машиностроения. Практикум : учебное пособие / А. А. Жолобов [и др.]; под ред. А. А. Жолобова. – Минск: Вышэйшая школа, 2015. – 335 с.: ил.

4 **Жолобов, А. А.** Практикум по технологии машиностроения: учебное пособие / А. А. Жолобов, И. Д. Камчицкая, А. М. Федоренко; под ред. А. А. Жолобова. – Минск : РИВШ, 2020. – 316 с.

5 Справочник технолога-машиностроителя: в 2 т. / Под ред. А. М. Дальского [и др.]. – 5-е изд., перераб. и доп. – Москва: Машиностроение, 2001. – Т. 1. – 910 с.

6 **Жолобов, А. А.** Технология машиностроения : учебное пособие: в 2 ч. Ч. 1 : Формообразование деталей и сборка узлов машин / А. А. Жолобов, А. М. Федоренко. – Минск : РИВШ, 2020. – 520 с. : ил.

7 Технология машиностроения : учебное пособие: в 2 ч. Ч. 2 : Высокоэффективные технологии и оборудование современных производств / А. А. Жолобов [и др.]; под ред. А. А. Жолобова. – Минск : РИВШ, 2020. – 480 с. : ил.

8 Справочник технолога-машиностроителя: в 2 т. / Под ред. А. Г. Косиловой, Р. К. Мещерякова. – Москва: Машиностроение, 1985. – Т. 2. – 496 с.

9 Режимы резания металлов: справочник / Под ред. Ю. В. Барановского. – Москва: Машиностроение, 1972. – 408 с.

10 **Белькевич, Б. А.** Справочное пособие технолога машиностроительного завода / Б. А. Белькевич, В. Д. Тимашков. – Минск: Беларусь, 1972. – 640 с.

11 **Жолобов, А. А.** Программирование процессов обработки поверхностей на станках с ЧПУ: учебное пособие / А. А. Жолобов, Ж. А. Мрочек, А. М. Федоренко. – Могилев : Белорус.-Рос. ун-т, 2009. – 309 с. : ил.

12 Технология машиностроения. Курсовое и дипломное проектирование: учебное пособие / М. Ф. Пашкевич [и др.]; под ред. М. Ф. Пашкевича. – Минск: Изд-во Гревцова, 2010. – 400 с.

13 Технология машиностроения. Курсовое и дипломное проектирование : учебное пособие / М. Ф. Пашкевич [и др.] ; под общ. ред. А. А. Жолобова, В. И. Аверченкова. – 2-е изд., стер. – Старый Оскол : ТНТ, 2018. – 444 с.

14 Общемашиностроительные нормативы времени и режимов резания для нормирования работ, выполняемых на универсальных и многоцелевых станках с числовым программным управлением. Ч. 1: Нормативы времени. – Москва: Экономика, 1990. – 206 с.

15 **Шатин, В. П.** Шпиндельная оснастка: справочник / В. П. Шатин, Ю. В. Шатин. – Москва: Машиностроение, 1981. – 439 с.

16 **ГОСТ 7505–89.** Поковки стальные штампованные. Допуски, припуски, кузнечные напуски. – Москва : Изд-во стандартов, 1989. – 36 с.

17 Обработка металлов резанием: справочник технолога / Под ред. А. А. Панова. – Москва: Машиностроение, 1988. – 736 с.

18 Справочник инструментальщика / Под ред. И. А. Ординарцева. – Ленинград: Машиностроение, 1987. – 846 с.

19 **Кузнецов, Ю. И.** Оснастка для станков с ЧПУ: справочник / Ю. И. Кузнецов, А. Р. Маслов, А. Н. Байков. – Москва: Машиностроение, 1990. – 512 с.

20 **Фельдштейн, Е. Э.** Режущий инструмент и оснастка станков с ЧПУ: справочное пособие / Е. Э. Фельдштейн. – Минск: Вышэйшая школа, 1988. – 336 с.

Приложение А<br>(справочное) **Приложение А (справочное)** 

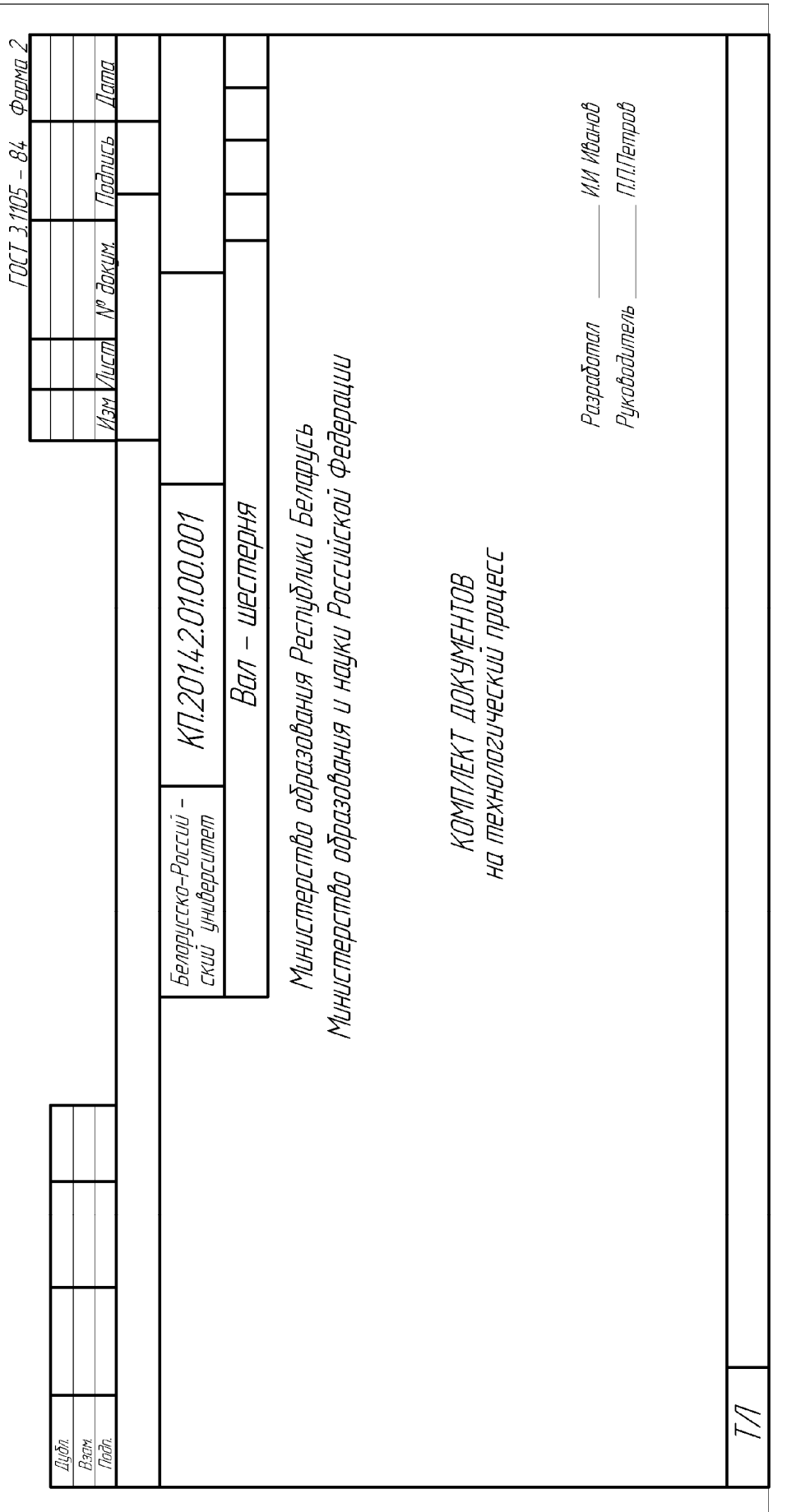

Рисунок А.1 - Форма титульного листа на комплект технологических документов Рисунок А.1 – Форма титульного листа на комплект технологических документов

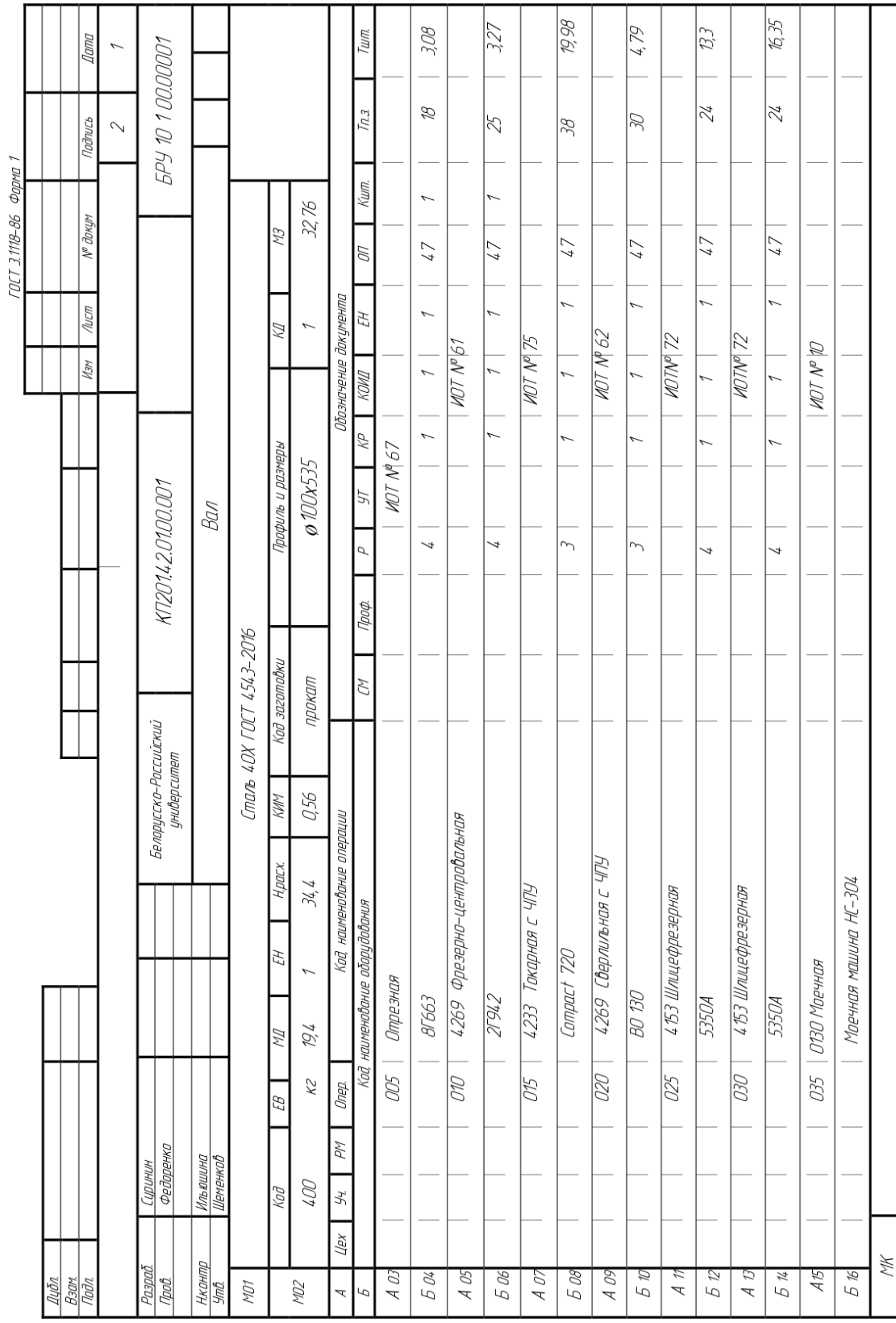

Рисунок А.2 - Форма маршрутной карты и пример ее заполнения (первый, заглавный лист) Рисунок А.2 – Форма маршрутной карты и пример ее заполнения (первый, заглавный лист)

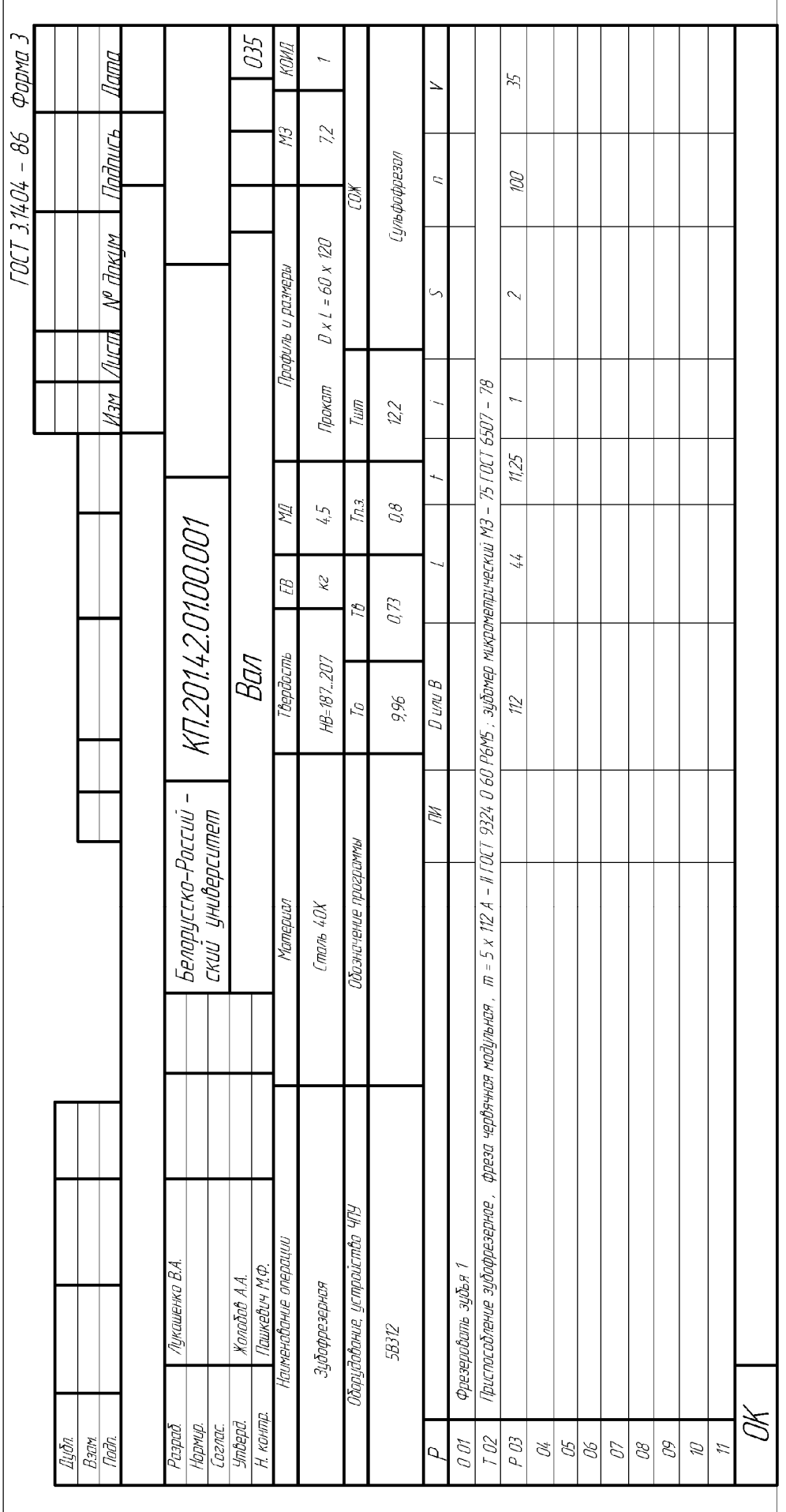

Рисунок А.3 - Форма операционной карты и пример ее заполнения (первый, заглавный лист) Рисунок А.3 – Форма операционной карты и пример ее заполнения (первый, заглавный лист)

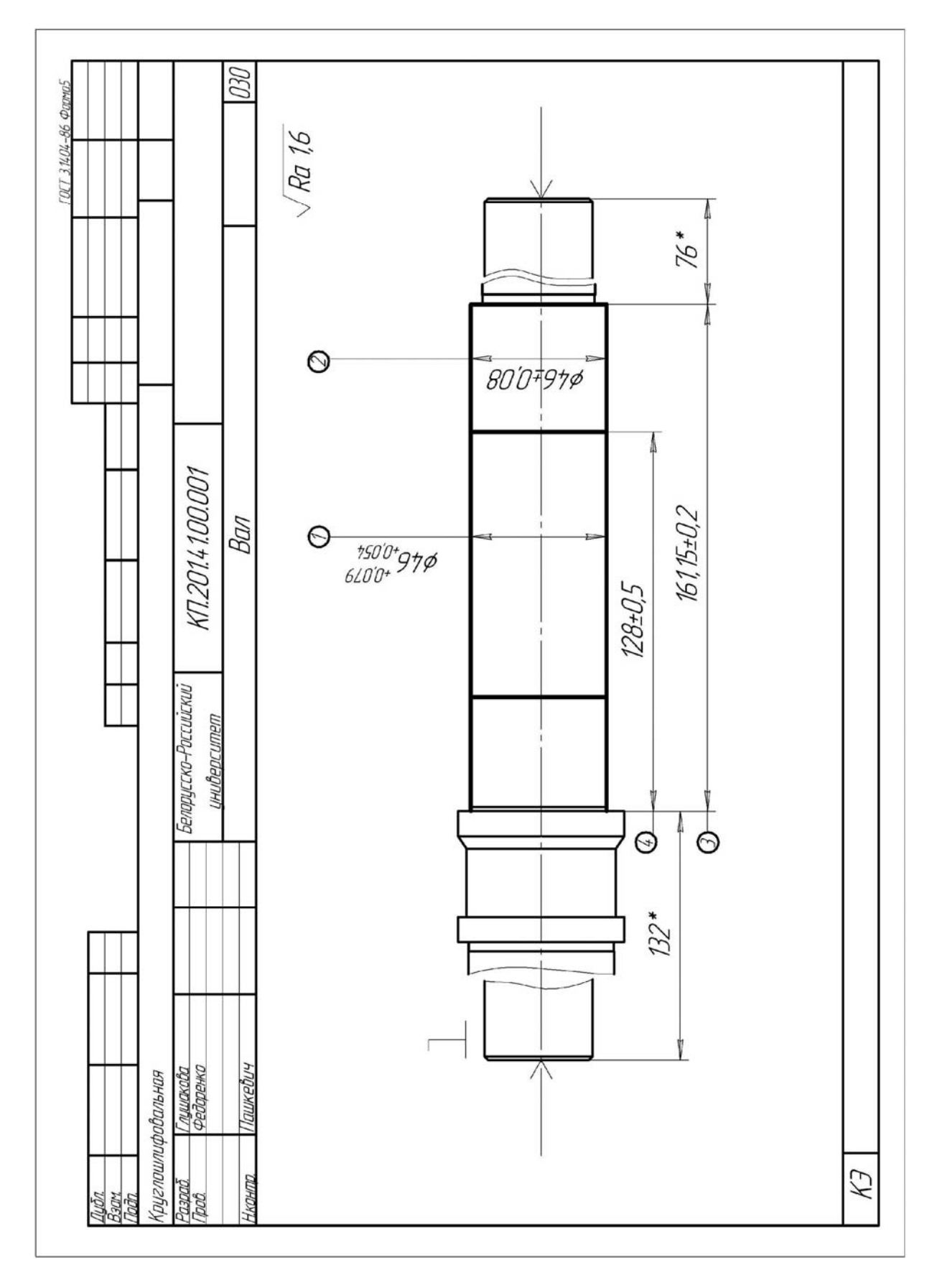

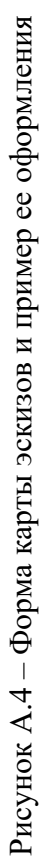

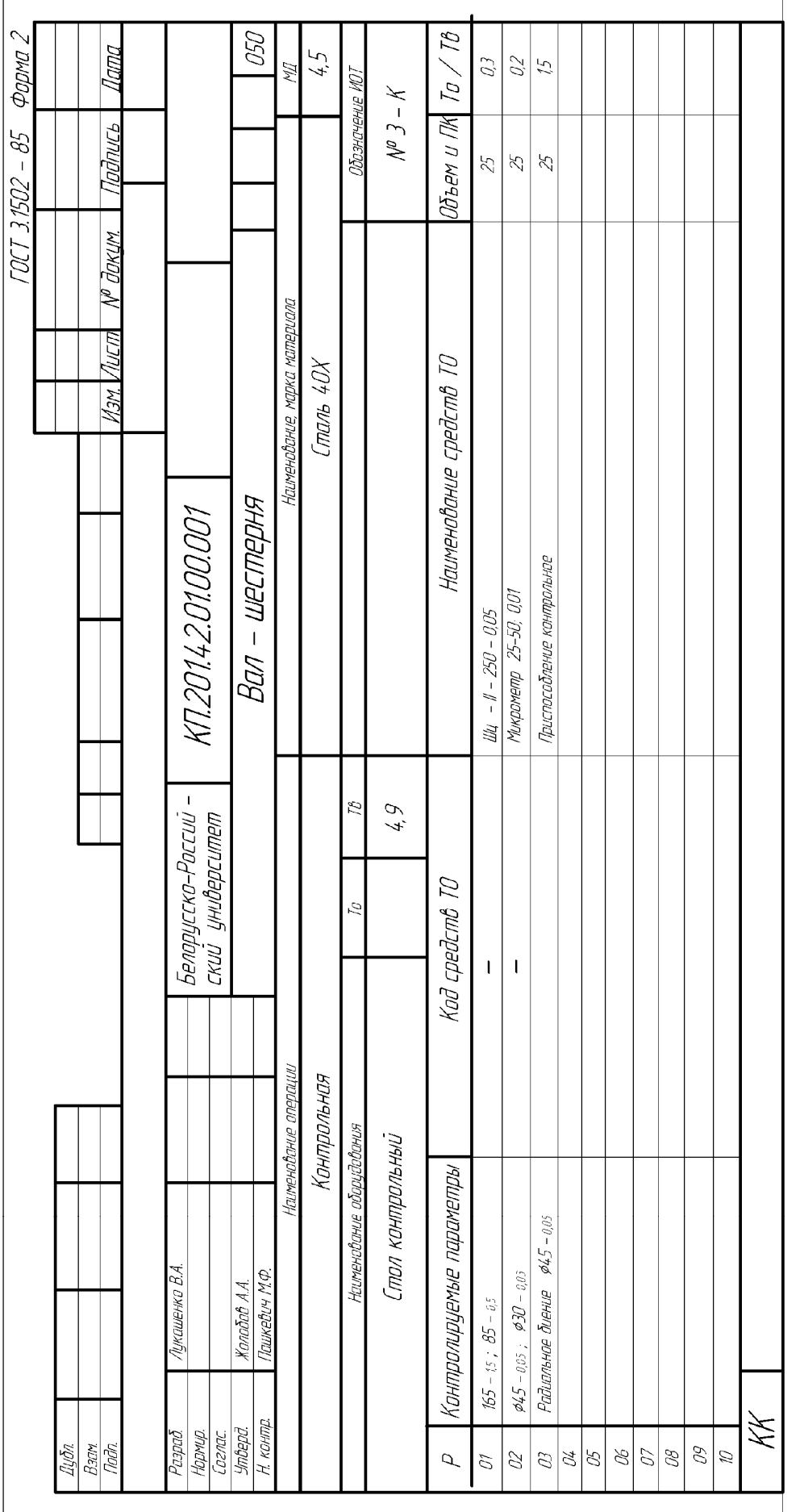

Рисунок А.5 - Форма операционной карты технического контроля и пример ее заполнения (первый, заглавный лист) Рисунок А.5 – Форма операционной карты технического контроля и пример ее заполнения (первый, заглавный лист)